# Instrucciones

A continuación, le presentamos un formulario donde podrá comunicarnos el resultado del trabajo interno que han tenido como Municipalidad, respecto de la alternativa de estructuración de la vialidad metropolitana (Expresa y Troncal), referida a la Modificación MPRMS 104.

Para responder el formulario le pedimos que:

1. Revise los archivos correspondientes a la alternativa descrita en el documento PDF y graficada en el archivo KMZ, específicamente en lo que se refiere a su comuna.

2. Identifique el número del cuadro donde está la vía y su código respectivo.

3. Luego de contestar los antecedentes de registro del formulario, diríjase al CUADRO donde se individualiza la vía que requiere modificar o aquel CUADRO donde propone una nueva vía.

4. Una vez en el CUADRO, seleccione el código de la vía y la acción que requiere: "ELIMINAR TRAZADO"; "MODIFICAR TRAZADO"; "AUMENTAR ANCHO DE FAJA"; "DISMINUIR ANCHO DE FAJA". A continuación para la o las vías seleccionadas, proceder a contestar las consultas, fundamentando su solicitud.

5. De estar de acuerdo con la propuesta, le solicitamos igualmente registrarse y contestar la primera pregunta

EL PLAZO PARA RESPONDER EL FORMULARIO ES HASTA EL 8 DE ENERO DEL 2021.

Ante cualquier duda, por favor contactar a Flavio Onetto al mail [fonetto@minvu.cl,](mailto:fonetto@minvu.cl) profesional a cargo de la modificación MPRMS 104, con copia al mail [participacion104@geoaccion.cl](mailto:participacion104@geoaccion.cl),

Quedamos atentos a cualquier duda.

Dirección de correo electrónico \*

rodrigo.diaz@penaflor.cl

Nombre

Rodrigo Alonso

#### Apellido

Díaz Ponce

Telefono de contacto

224327805

Municipalidad a la que pertenece: \*

Peñaflor

Cargo:

Asesor Urbanista- Arquitecto Secplan

De la Alternativa de Modificación MPRMS 104 Vialidad Metropolitana:

De acuerdo con la alternativa planteada para la comuna. No se requiere realizar modificaciones a la alternativa.

Requiero que se revise la propuesta, según las modificaciones que plantearemos a continuación

# Respecto de la Vialidad Expresa

A continuación se presentan las vías expresas, ordenadas según los cuadros propuestos. Seleccione para cada cuadro, la o las vías de su comuna que requiera modificar y a continuación, responda las preguntas, con el objeto de justificar su solicitud. Si no tiene observaciones y/o su comuna no presenta vías expresas individualizadas en uno o más cuadro, prosiga.

2/2/2021 Instrucciones

CUADRO Nº1 ACCESIBILIDAD REGIONAL

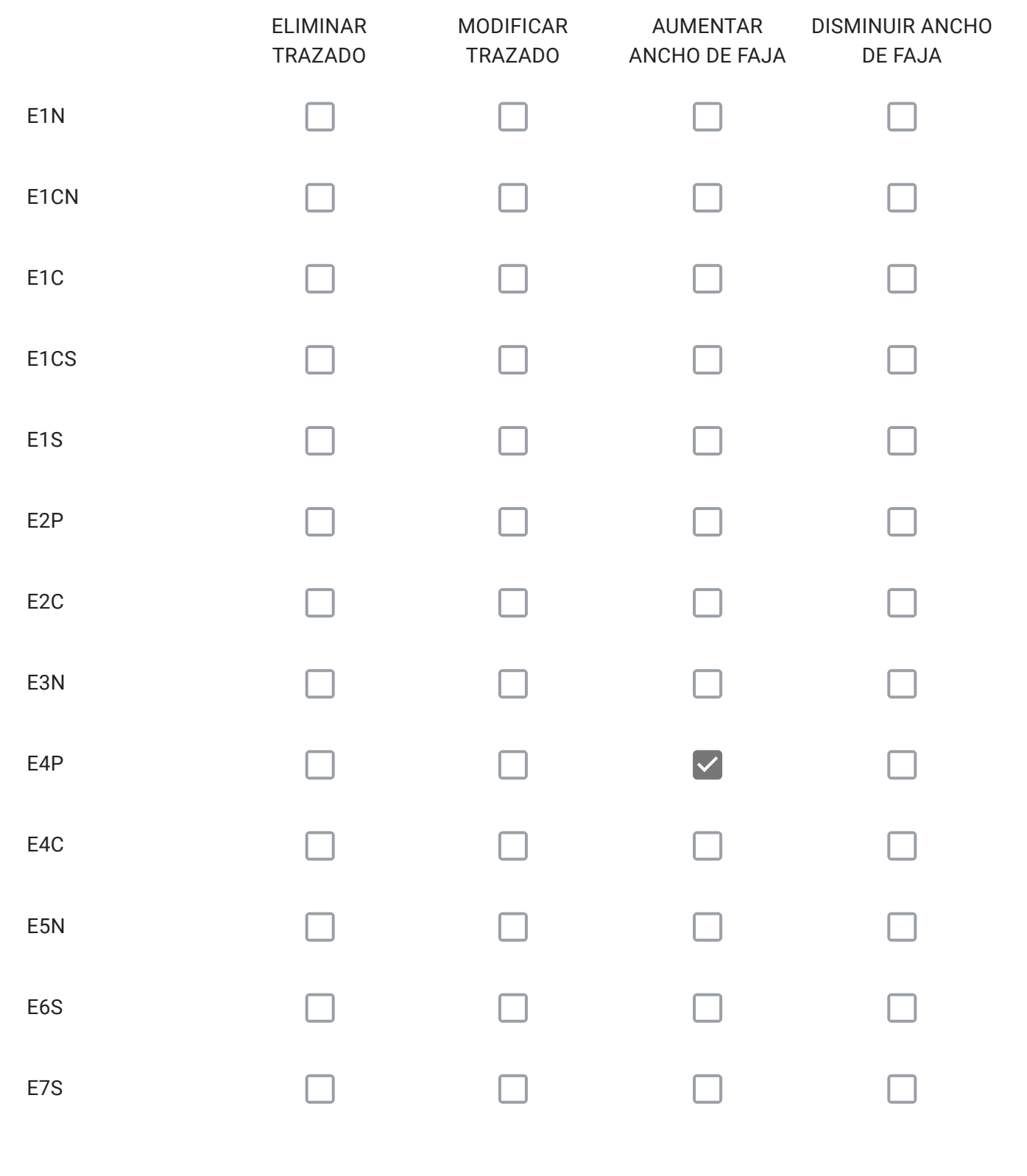

Si seleccionó una o más vías, identifique el código de la vía, su tramo, y justifique su solicitud , en función de lo que necesita.

Para cada vía seleccionada en el Cuadro Nº1 con la alternativa "ELIMINAR TRAZADO" señale el código; describa su propuesta; y, fundamente por qué.

Para cada vía seleccionada en el Cuadro Nº1 con la alternativa "MODIFICAR TRAZADO" señale el código; describa su propuesta; y, fundamente por qué.

Para cada vía seleccionada en el Cuadro Nº1 con la alternativa "AUMENTAR ANCHO DE FAJA" señale el código; describa su propuesta; y, fundamente por qué.

Si bien está en ejecución la obra de construcción de tercera pista, se pide el aumento de faja via , con el objeto de asegurar fajas de seguridad convenientes en caso de accidente, y que permitan el desaplazamiento de los vehicvulos particulares y de emergencia en caso de accidente.

Para cada vía seleccionada en el Cuadro Nº1 con la alternativa "DISMINUIR ANCHO DE FAJA" señale el código; describa su propuesta; y, fundamente por qué.

¿Requiere incorporar nuevos trazados a los ya propuestos en el Cuadro Nº1?, señale cuales, describa su propuesta y fundamente

Solo si corresponde, señale respecto de las vías del Cuadro Nº1 que están en su comuna, aquellos errores que usted detecte, referidos a la descripción de las vías tanto en el texto que describe la alternativa (PDF), como en el KMZ.

En KMZ, se aprecia cierto desplazamiento de las líneas , tanto de las que conforman vías, como las que definen el polígono comunal. Se infiere incerteza en la georeferencia.

# Respecto de la Vialidad Expresa

A continuación se presentan las vías expresas, ordenadas según los cuadros propuestos. Seleccione para cada cuadro, la o las vías de su comuna que requiera modificar y a continuación, responda las preguntas, con el objeto de justificar su solicitud. Si no tiene observaciones y/o su comuna no presenta vías expresas individualizadas en uno o más cuadros, prosiga.

CUADRO Nº2 ANILLO DE CIRCUNVALACIÓN AMÉRICO VESPUCIO

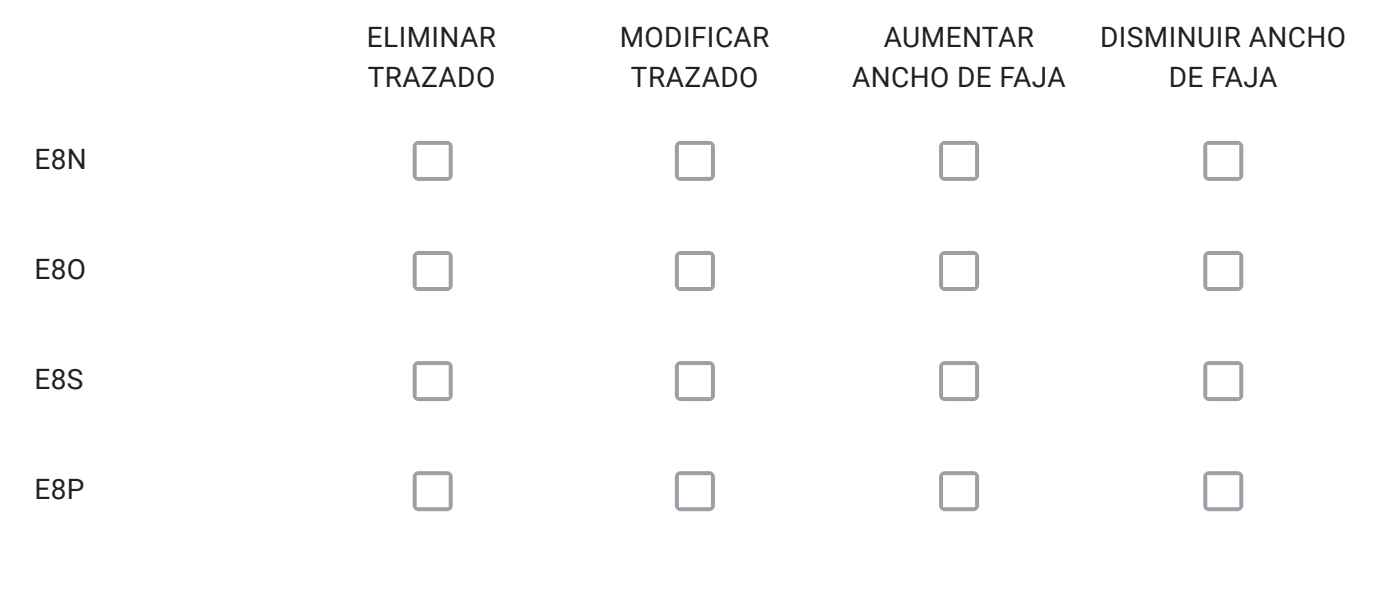

Si seleccionó una o más vías, identifique el código de la vía, su tramo, y justifique su solicitud , en función de lo que necesita.

Para cada vía seleccionada en el Cuadro Nº2 con la alternativa "ELIMINAR TRAZADO" señale el código; describa su propuesta; y, fundamente por qué.

Para cada vía seleccionada en el Cuadro Nº2 con la alternativa "MODIFICAR TRAZADO" señale el código; describa su propuesta; y, fundamente por qué.

Para cada vía seleccionada en el Cuadro Nº2 con la alternativa "AUMENTAR ANCHO DE FAJA" señale el código; describa su propuesta; y, fundamente por qué.

Para cada vía seleccionada en el Cuadro Nº2 con la alternativa "DISMINUIR ANCHO DE FAJA" señale el código; describa su propuesta; y, fundamente por qué.

¿Requiere incorporar nuevos trazados a los ya propuestos en el Cuadro Nº2?, señale cuales, describa su propuesta y fundamente

Solo si corresponde, señale respecto de las vías del Cuadro Nº2 que están en su comuna, aquellos errores que usted detecte, referidos a la descripción de las vías tanto en el texto que describe la alternativa (PDF), como en el KMZ.

# Respecto de la Vialidad Expresa

A continuación se presentan las vías expresas, ordenadas según los cuadros propuestos. Seleccione para cada cuadro, la o las vías de su comuna que requiera modificar y a continuación, responda las preguntas, con el objeto de justificar su solicitud. Si no tiene observaciones y/o su comuna no presenta vías expresas individualizadas en uno o más cuadros, prosiga.

CUADRO Nº3 ANILLO DE CIRCUNVALACIÓN ORBITAL

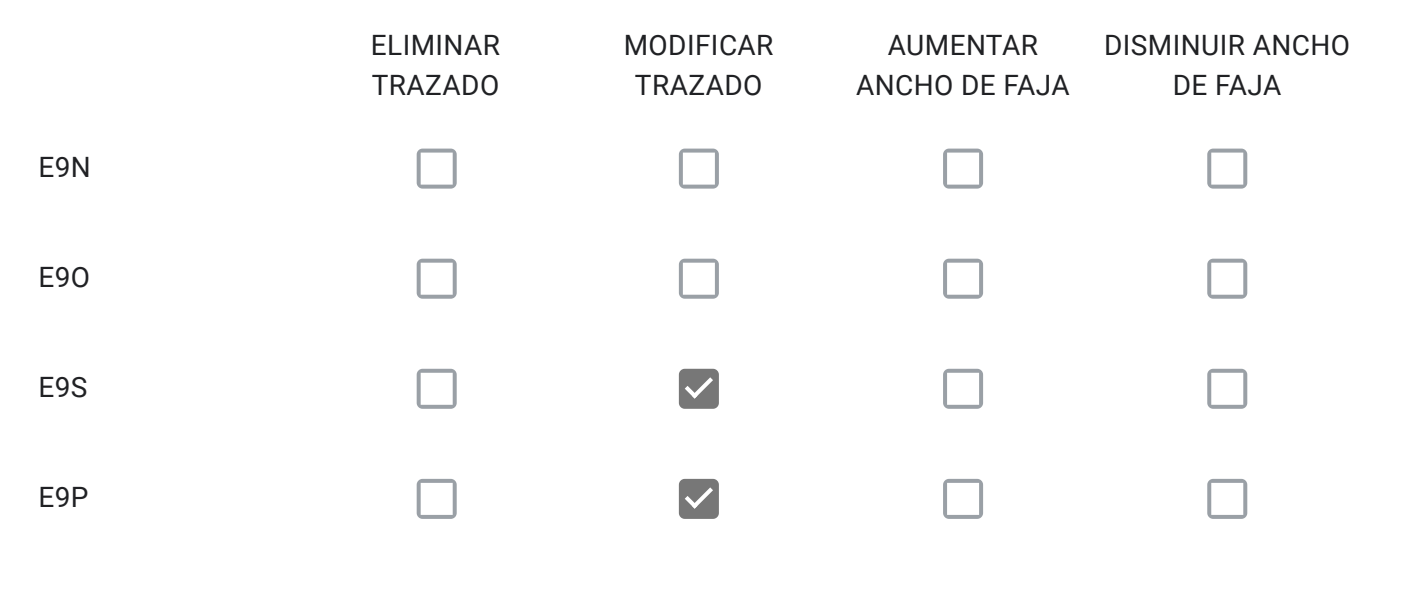

Si seleccionó una o más vías, identifique el código de la vía, su tramo, y justifique su solicitud , en función de lo que necesita.

Para cada vía seleccionada en el Cuadro Nº3 con la alternativa "ELIMINAR TRAZADO" señale el código; describa su propuesta; y, fundamente por qué.

Para cada vía seleccionada en el Cuadro Nº3 con la alternativa "MODIFICAR TRAZADO" señale el código; describa su propuesta; y, fundamente por qué.

Se aprecia gran pérdida de terrenos agrícolas en la comuna , así como en las comunas colindantes del trazado. Se pide generar trazados interprediales. E9S y E9P

Para cada vía seleccionada en el Cuadro Nº3 con la alternativa "AUMENTAR ANCHO DE FAJA" señale el código; describa su propuesta; y, fundamente por qué.

Para cada vía seleccionada en el Cuadro Nº3 con la alternativa "DISMINUIR ANCHO DE FAJA" señale el código; describa su propuesta; y, fundamente por qué.

¿Requiere incorporar nuevos trazados a los ya propuestos en el Cuadro Nº3?, señale cuales, describa su propuesta y fundamente.

Solo si corresponde, señale respecto de las vías del Cuadro Nº3 que están en su comuna, aquellos errores que usted detecte, referidos a la descripción de las vías tanto en el texto que describe la alternativa (PDF), como en el KMZ.

En KMZ, se aprecia cierto desplazamiento de las líneas , tanto de las que conforman vías, como las que definen el polígono comunal. Se infiere incerteza en la georeferencia.

Respecto de la Vialidad Expresa

A continuación se presentan las vías expresas, ordenadas según los cuadros propuestos. Seleccione para cada cuadro, la o las vías de su comuna que requiera modificar y a continuación, responda las preguntas, con el objeto de justificar su solicitud. Si no tiene observaciones y/o su comuna no presenta vías expresas individualizadas en uno o más cuadros, prosiga.

2/2/2021 Instrucciones

CUADRO Nº4 CONECTIVIDAD REGIONAL

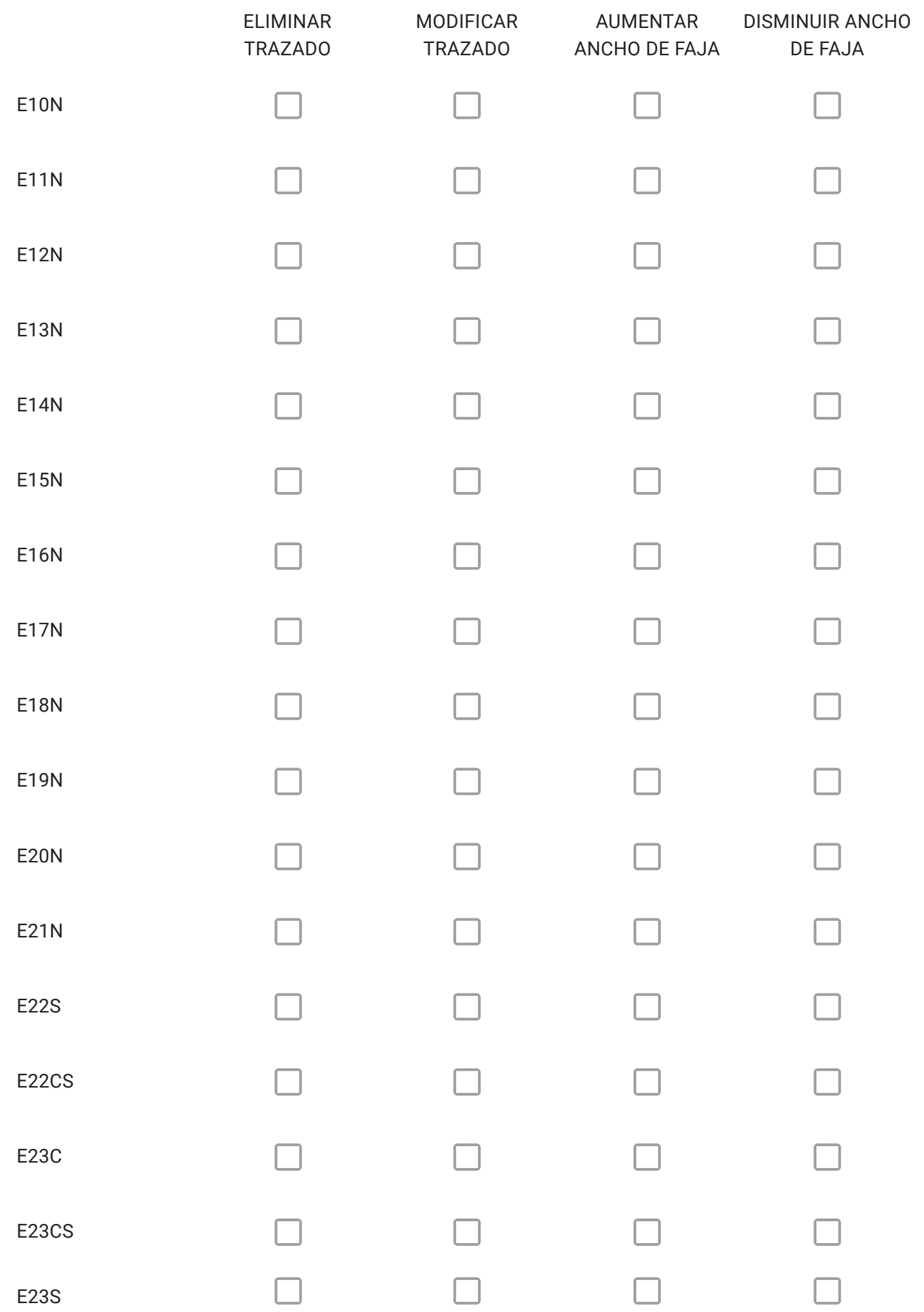

#### 2/2/2021 Instrucciones

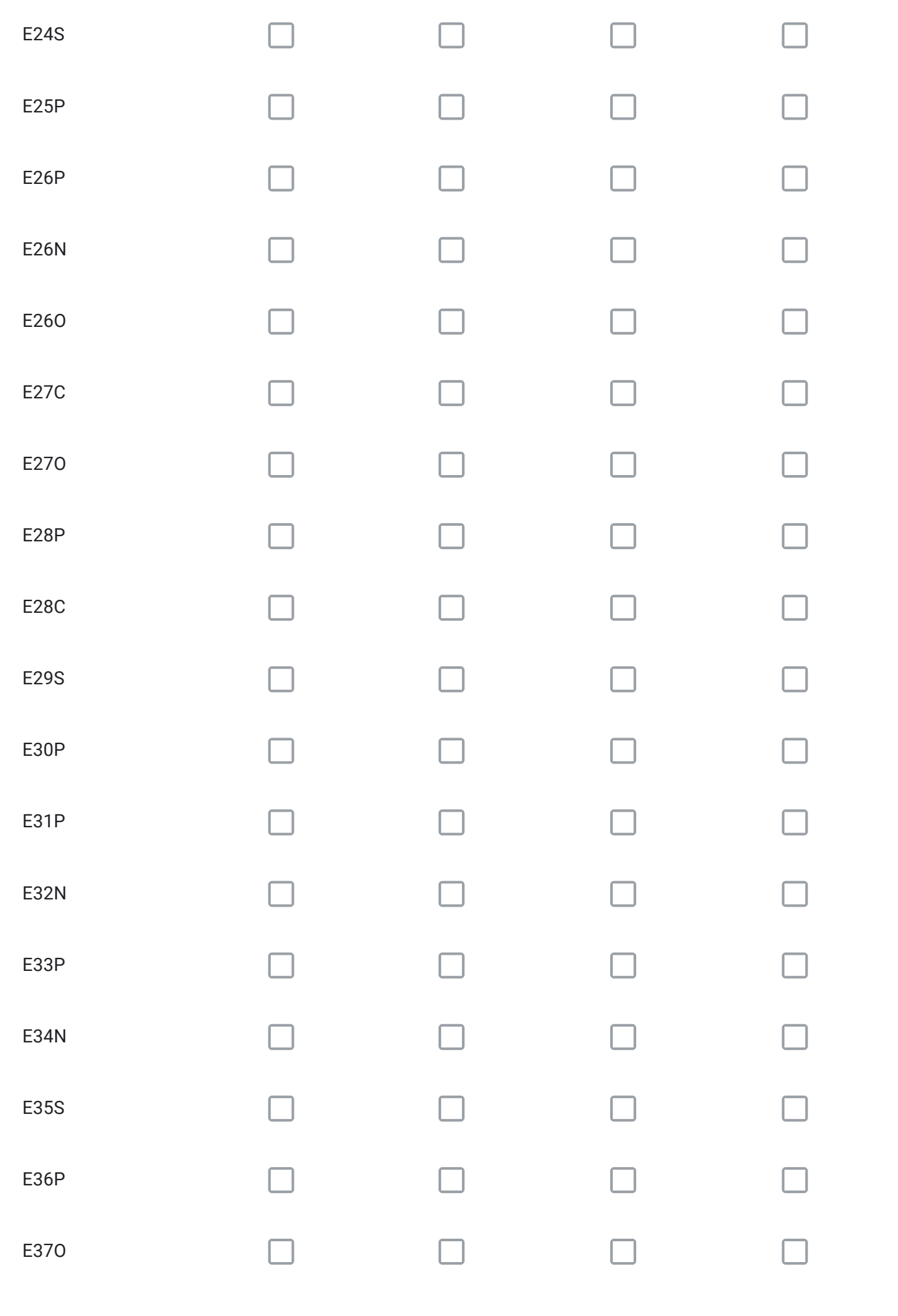

Si seleccionó una o más vías, identifique el código de la vía, su tramo, y justifique su solicitud , en función de lo que necesita.

Para cada vía seleccionada en el Cuadro Nº4 con la alternativa "ELIMINAR TRAZADO" señale el código; describa su propuesta; y, fundamente por qué.

Para cada vía seleccionada en el Cuadro Nº4 con la alternativa "MODIFICAR TRAZADO" señale el código; describa su propuesta; y, fundamente por qué.

Para cada vía seleccionada en el Cuadro Nº4 con la alternativa "AUMENTAR ANCHO DE FAJA" señale el código; describa su propuesta; y, fundamente por qué.

Para cada vía seleccionada en el Cuadro Nº4 con la alternativa "DISMINUIR ANCHO DE FAJA" señale el código; describa su propuesta; y, fundamente por qué.

¿Requiere incorporar nuevos trazados a los ya propuestos en el Cuadro Nº4?, señale cuales, describa su propuesta y fundamente.

Solo si corresponde, señale respecto de las vías del Cuadro Nº4 que están en su comuna, aquellos errores que usted detecte, referidos a la descripción de las vías tanto en el texto que describe la alternativa (PDF), como en el KMZ.

# Respecto de la Vialidad Troncal

A continuación se presentan las vías troncales, ordenadas según los cuadros propuestos. Seleccione para cada cuadro, la o las vías de su comuna que requiera modificar y a continuación, responda las preguntas, con el objeto de justificar su solicitud. Si no tiene observaciones y/o su comuna no presenta vías troncales individualizadas en uno o más cuadros, prosiga.

# CUADRO Nº5 VIALIDAD TRONCAL SECTOR NORTE.

Comunas: Til-Til, Colina, parte de Lampa, Quilicura y Huechuraba.

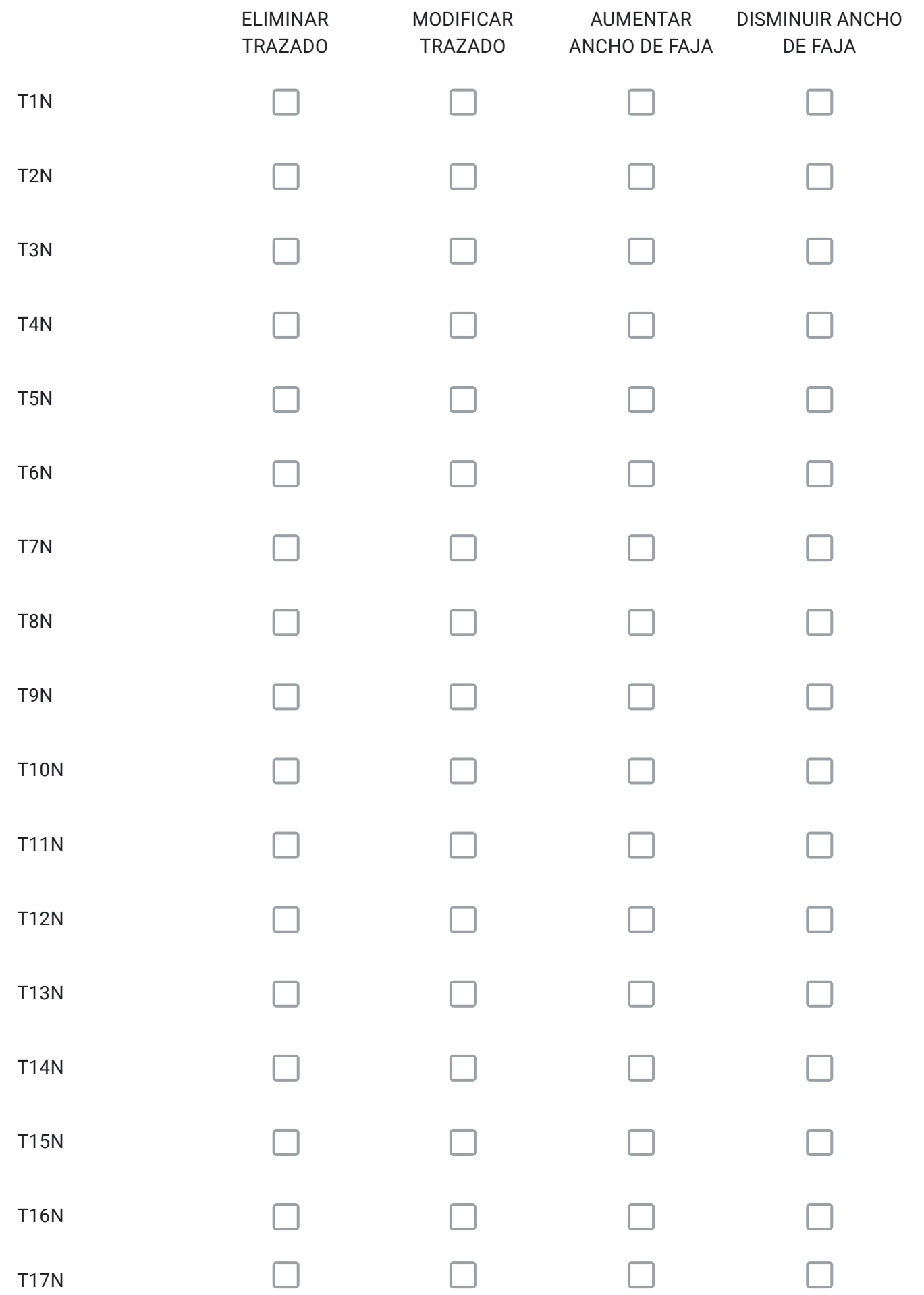

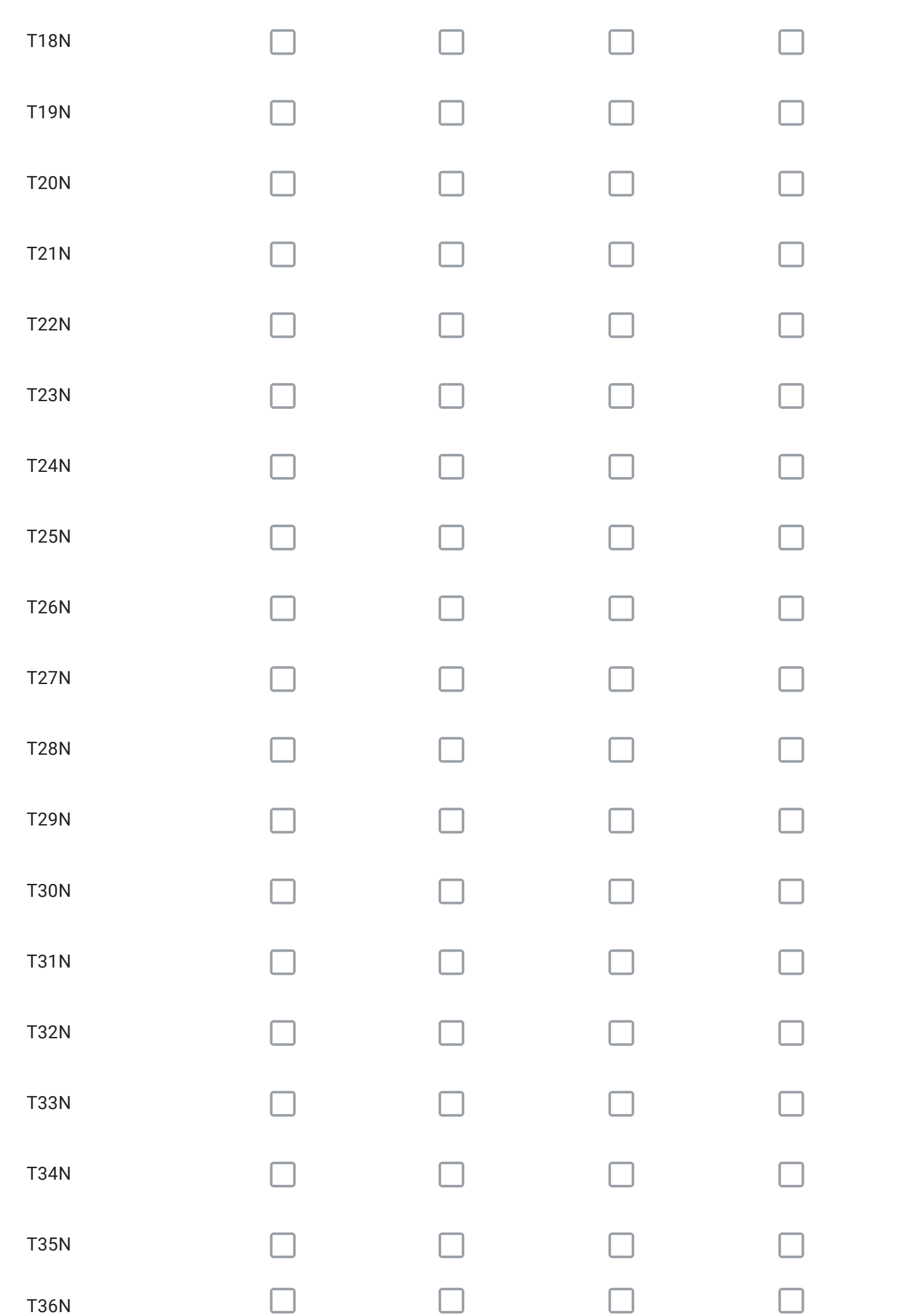

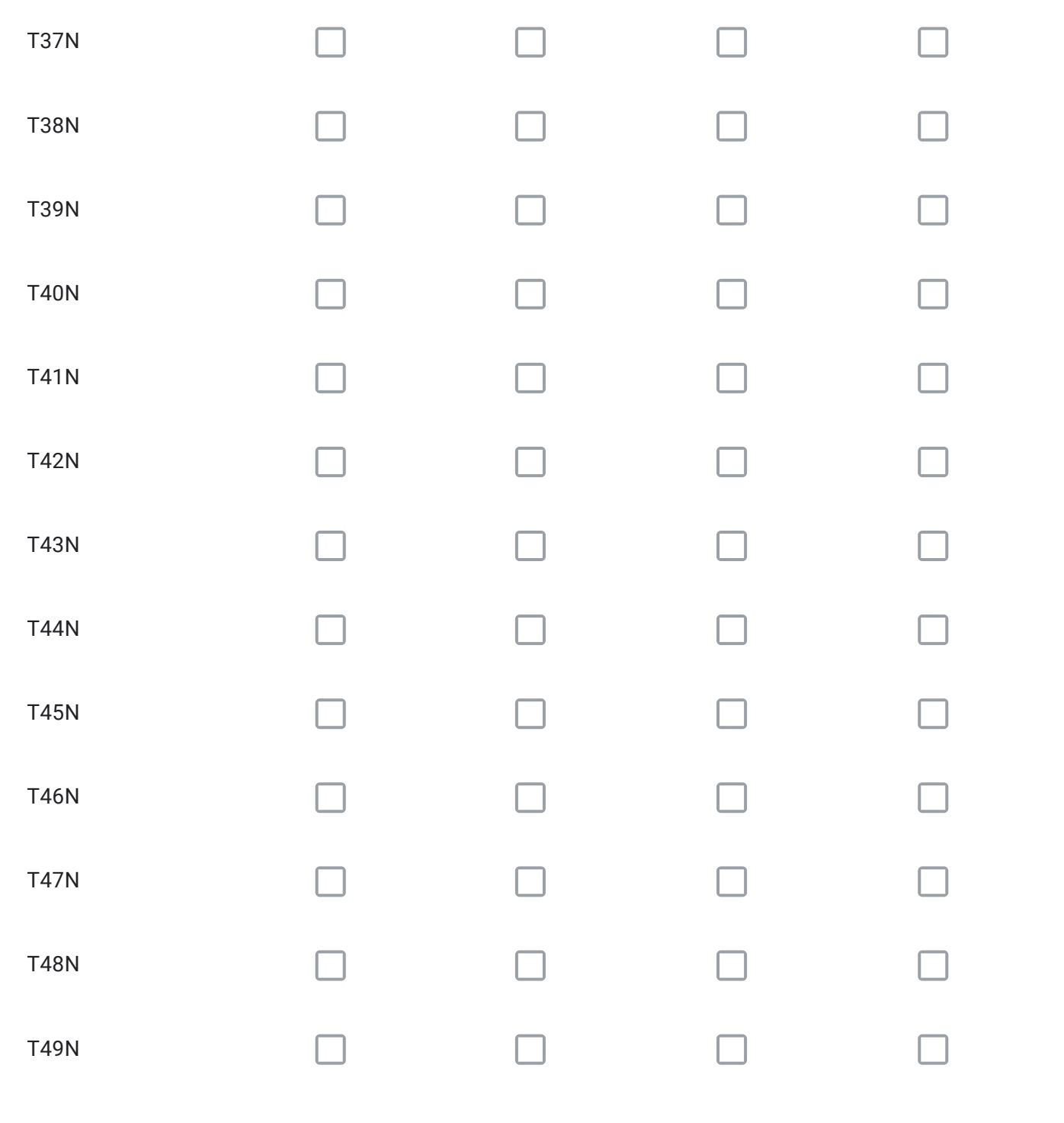

Para cada vía seleccionada en el Cuadro Nº5 con la alternativa "ELIMINAR TRAZADO" señale el código; describa su propuesta; y, fundamente por qué.

Para cada vía seleccionada en el Cuadro Nº5 con la alternativa "MODIFICAR TRAZADO" señale el código; describa su propuesta; y, fundamente por qué.

Para cada vía seleccionada en el Cuadro Nº5 con la alternativa "AUMENTAR ANCHO DE FAJA" señale el código; describa su propuesta; y, fundamente por qué.

Para cada vía seleccionada en el Cuadro Nº5 con la alternativa "DISMINUIR ANCHO DE FAJA" señale el código; describa su propuesta; y, fundamente por qué.

¿Requiere incorporar nuevos trazados a los ya propuestos en el Cuadro Nº5?, señale cuales, describa su propuesta y fundamente.

Solo si corresponde, señale respecto de las vías del Cuadro Nº5 que están en su comuna, aquellos errores que usted detecte, referidos a la descripción de las vías tanto en el texto que describe la alternativa (PDF), como en el KMZ.

# Respecto de la Vialidad Troncal

A continuación se presentan las vías troncales, ordenadas según los cuadros propuestos. Seleccione para cada cuadro, la o las vías de su comuna que requiera modificar y a continuación, responda las preguntas, con el objeto de justificar su solicitud. Si no tiene observaciones y/o su comuna no presenta vías troncales individualizadas en uno o más cuadros, prosiga.

# CUADRO Nº6 VIALIDAD TRONCAL SECTOR SUR

Comunas: Lo Espejo, Calera de Tango, San Bernardo, Buin, Isla de Maipo, San Pedro, Alhué y Paine.Parte de las comunas de: Maipú, Cerrillos, La Cisterna, San Ramón, La Granja, Padre Hurtado, Peñaflor, Talagante, El Monte y Melipilla.

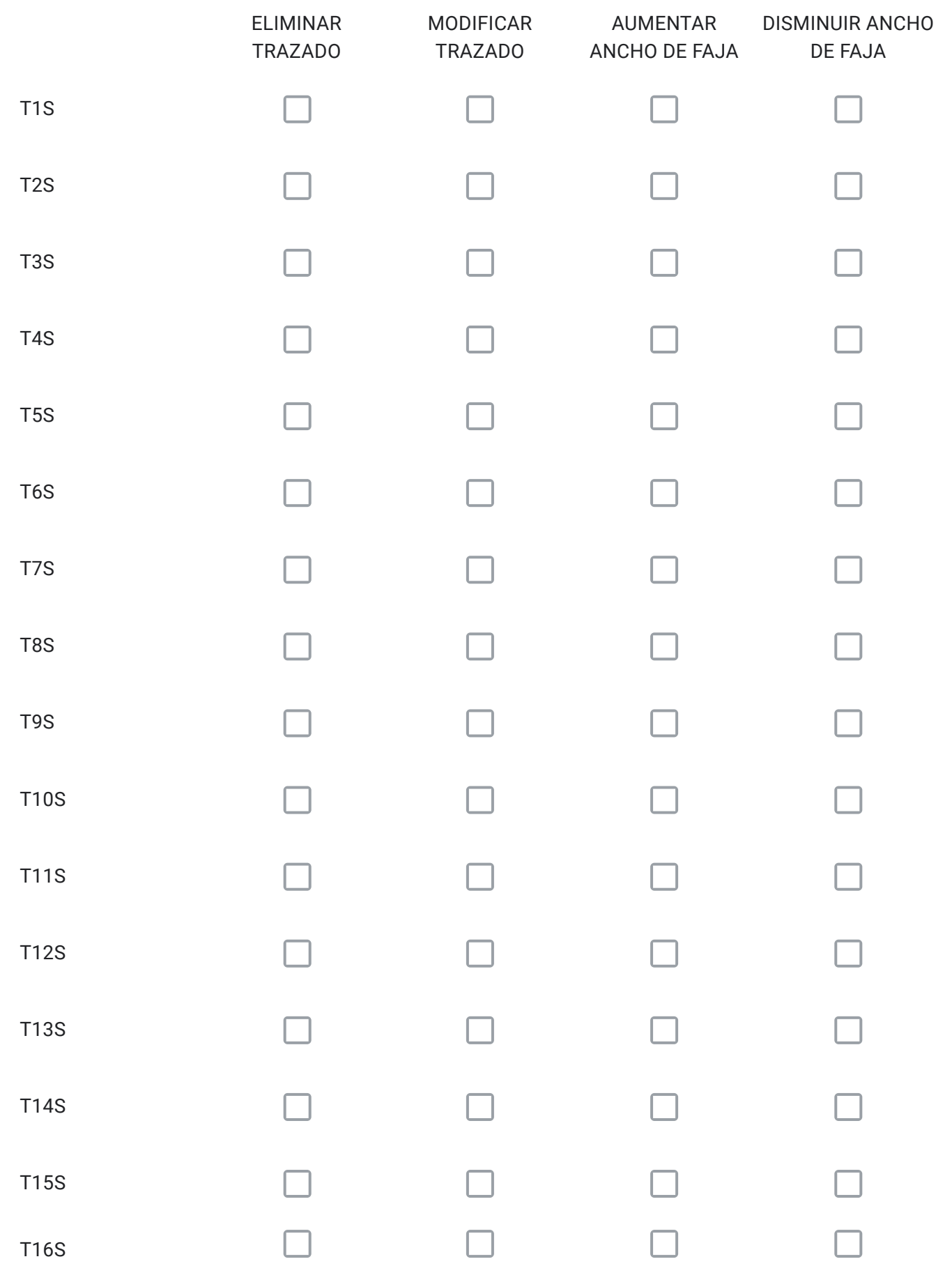

#### 2/2/2021 Instrucciones

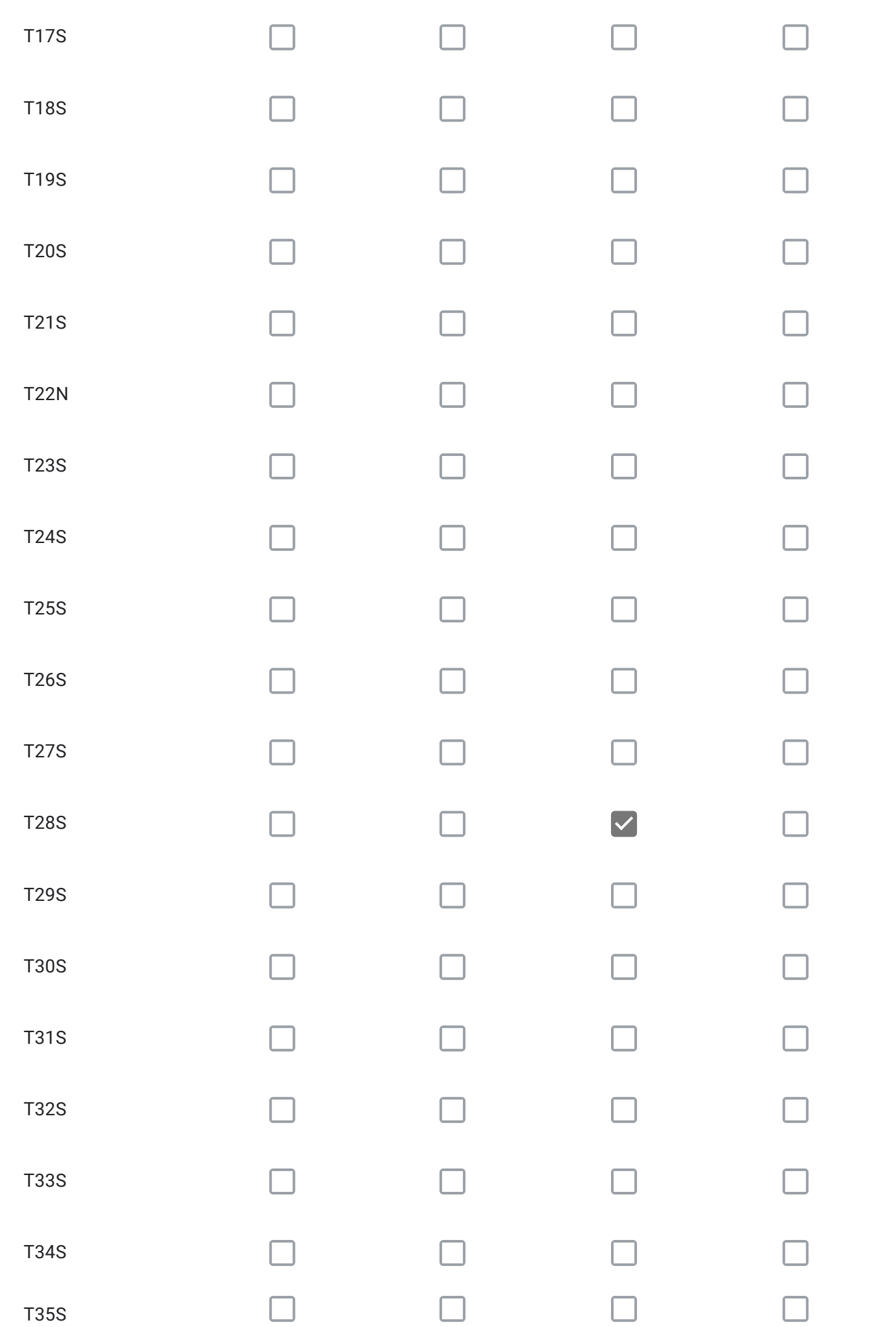

#### 2/2/2021 Instrucciones

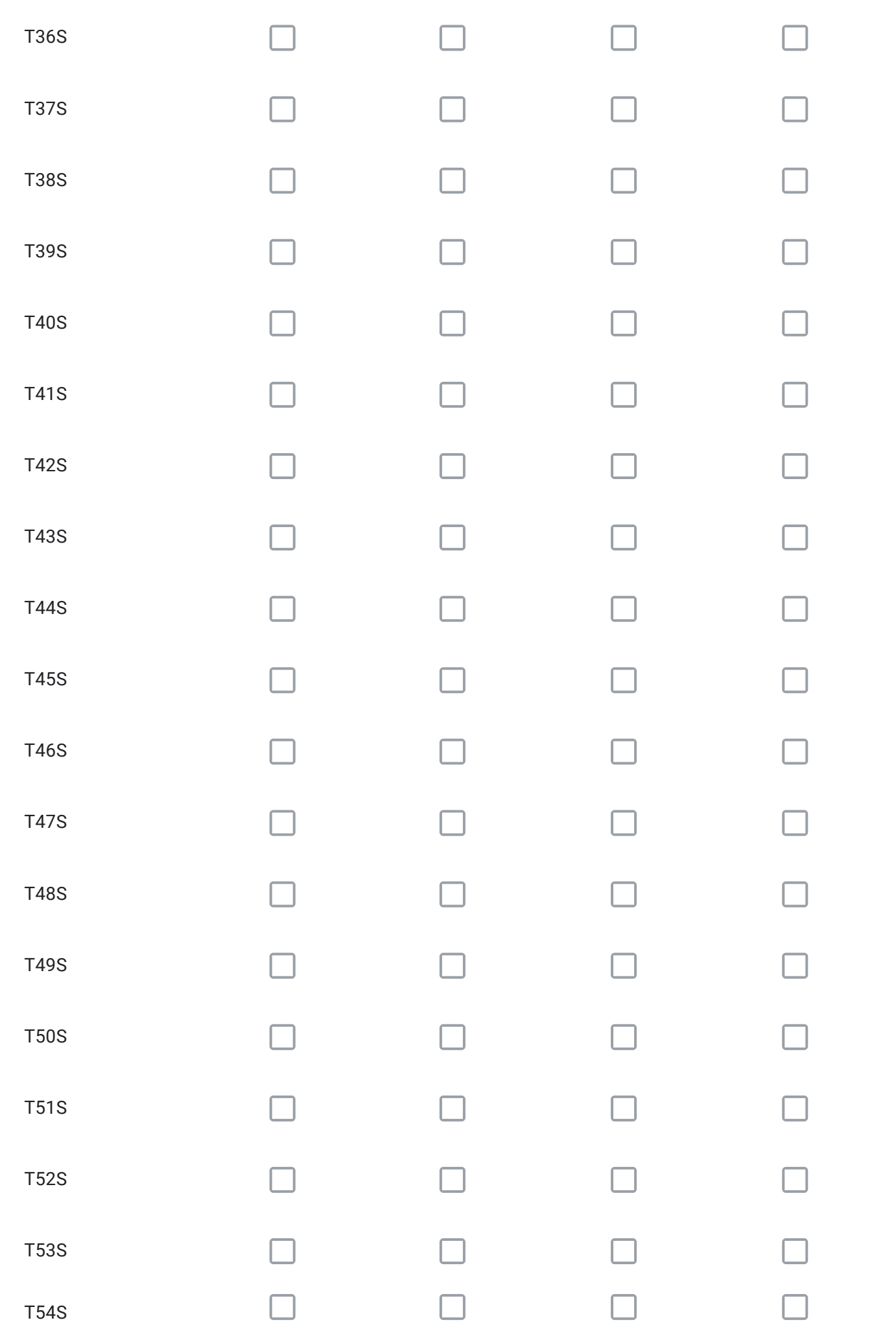

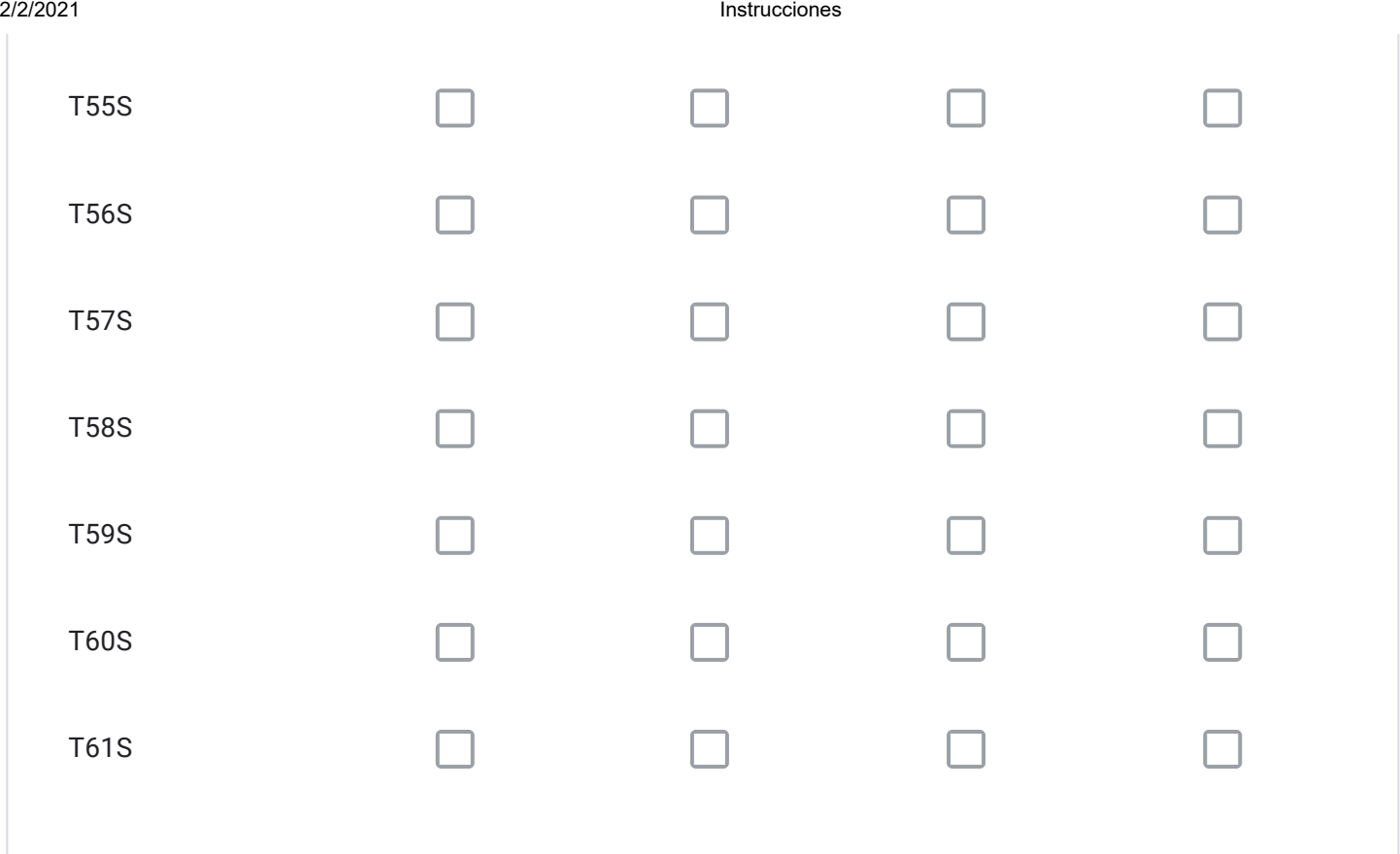

Para cada vía seleccionada en el Cuadro Nº6 con la alternativa "ELIMINAR TRAZADO" señale el código; describa su propuesta; y, fundamente por qué.

Para cada vía seleccionada en el Cuadro Nº6 con la alternativa "MODIFICAR TRAZADO" señale el código; describa su propuesta; y, fundamente por qué.

Para cada vía seleccionada en el Cuadro Nº6 con la alternativa "AUMENTAR ANCHO DE FAJA" señale el código; describa su propuesta; y, fundamente por qué.

Se pide aumento de faja vía con objeto de permitir la cabida de elementos como bermas de seguridad, factibilidas del paso de senda multipropósito y/o ciclorutas proyectadas.

Para cada vía seleccionada en el Cuadro Nº6 con la alternativa "DISMINUIR ANCHO DE FAJA" señale el código; describa su propuesta; y, fundamente por qué.

¿Requiere incorporar nuevos trazados a los ya propuestos en el Cuadro Nº6?, señale cuales, describa su propuesta y fundamente.

Solo si corresponde, señale respecto de las vías del Cuadro Nº6 que están en su comuna, aquellos errores que usted detecte, referidos a la descripción de las vías tanto en el texto que describe la alternativa (PDF), como en el KMZ.

En KMZ, se aprecia cierto desplazamiento de las líneas , tanto de las que conforman vías, como las que definen el polígono comunal. Se infiere incerteza en la georeferencia.

# Respecto de la Vialidad Troncal

A continuación se presentan las vías troncales, ordenadas según los cuadros propuestos. Seleccione para cada cuadro, la o las vías de su comuna que requiera modificar y a continuación, responda las preguntas, con el objeto de justificar su solicitud. Si no tiene observaciones y/o su comuna no presenta vías troncales individualizadas en uno o más cuadros, prosiga.

# CUADRO Nº7 VIALIDAD TRONCAL SECTOR ORIENTE

Comunas: Pirque, Barnechea. La Florida, Peñalolén, La Reina, Las Condes y Vitacura. Parte de la comuna de Puente Alto.

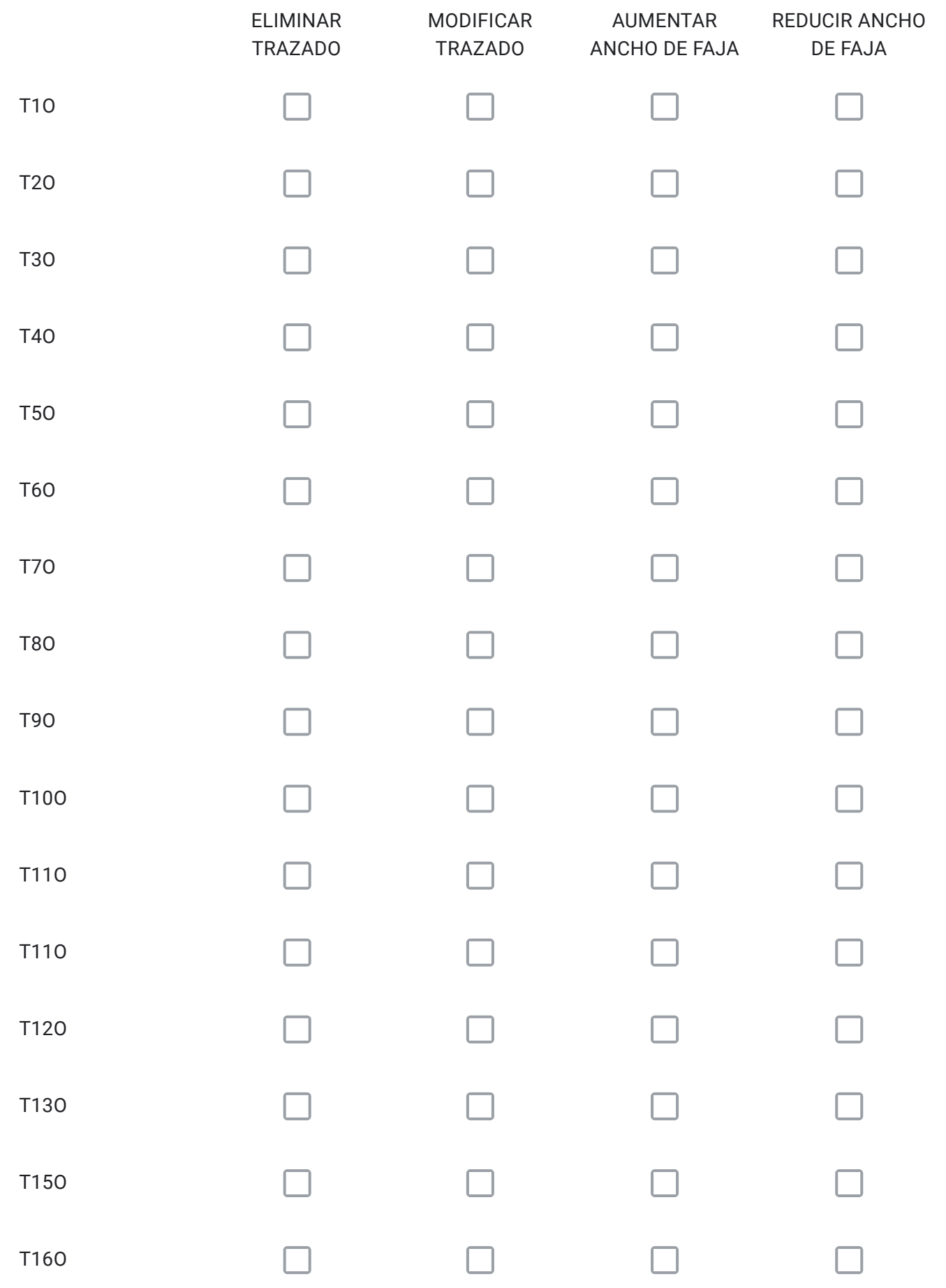

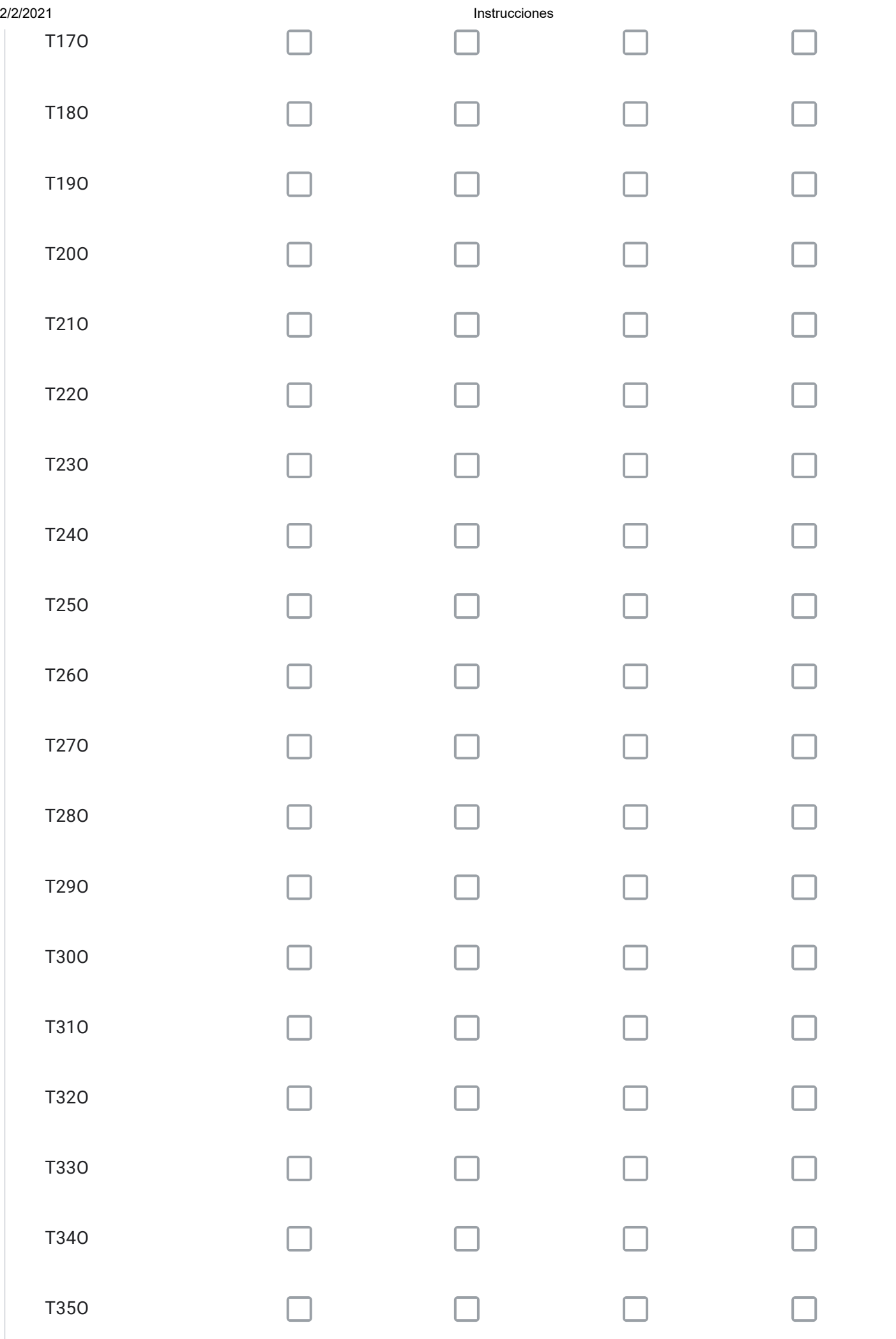

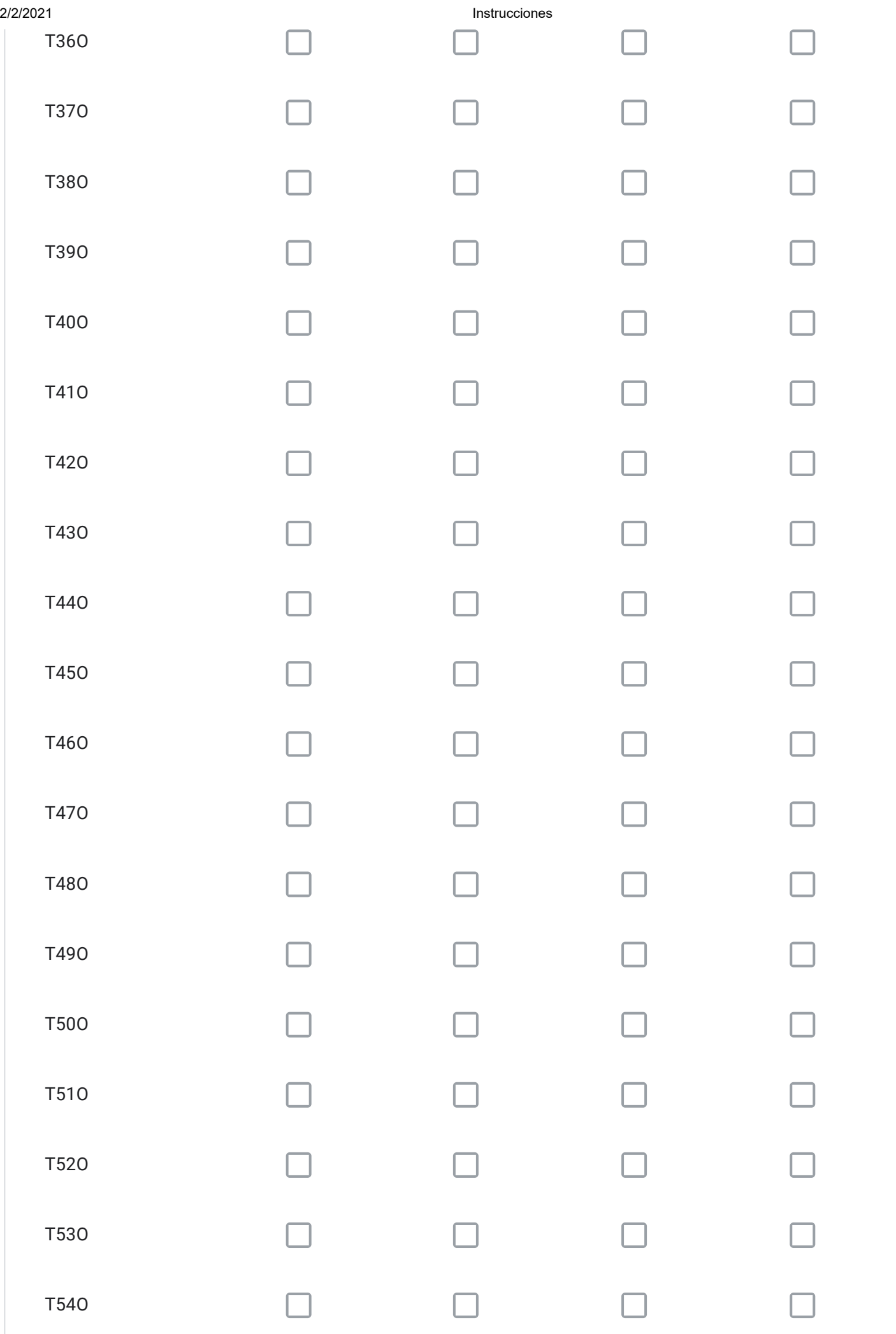

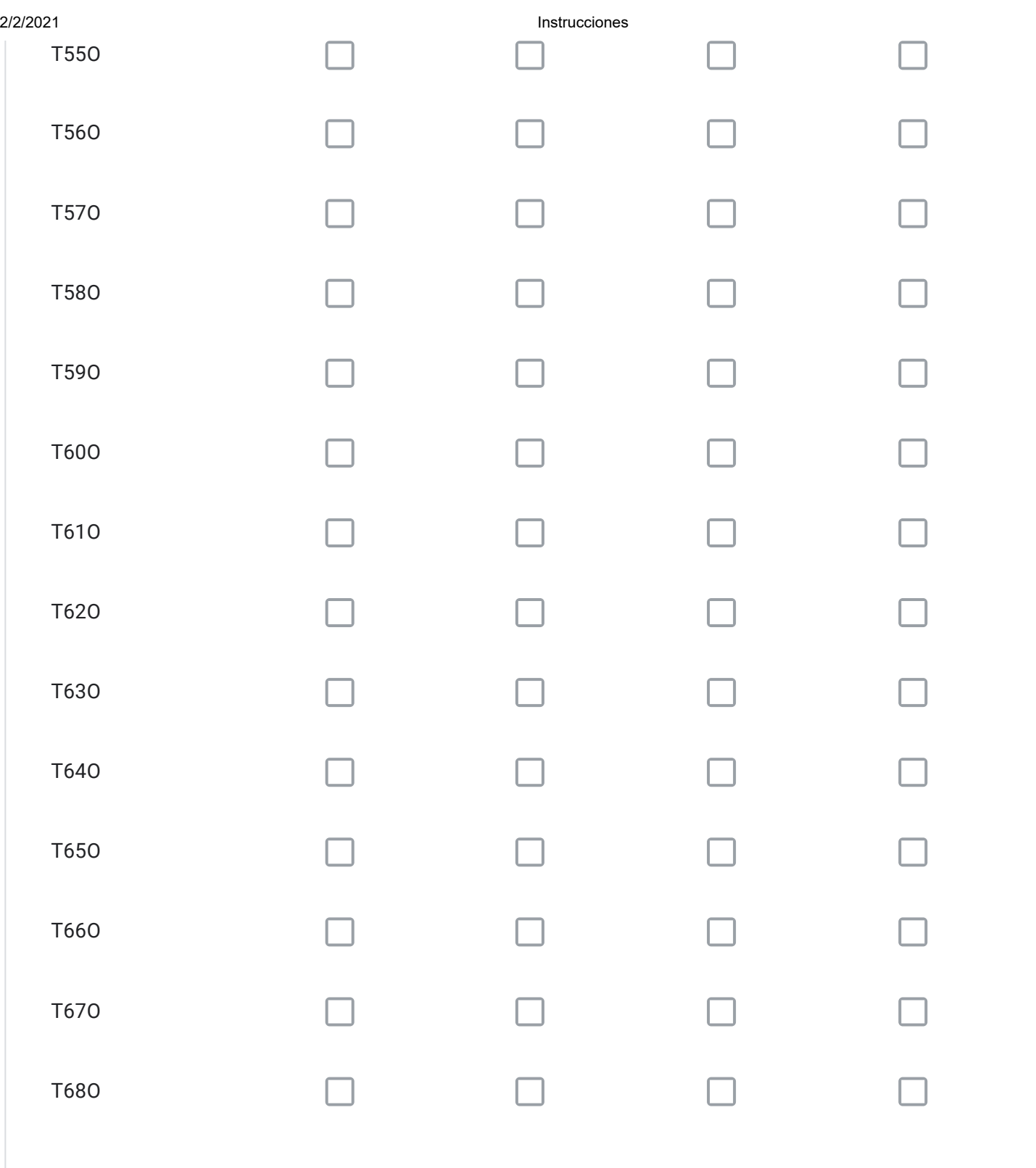

Para cada vía seleccionada en el Cuadro Nº7 con la alternativa "ELIMINAR TRAZADO" señale el código; describa su propuesta; y, fundamente por qué.

Para cada vía seleccionada en el Cuadro Nº7 con la alternativa "MODIFICAR TRAZADO" señale el código; describa su propuesta; y, fundamente por qué.

Para cada vía seleccionada en el Cuadro Nº7 con la alternativa "AUMENTAR ANCHO DE FAJA" señale el código; describa su propuesta; y, fundamente por qué.

Para cada vía seleccionada en el Cuadro Nº7 con la alternativa "DISMINUIR ANCHO DE FAJA" señale el código; describa su propuesta; y, fundamente por qué.

¿Requiere incorporar nuevos trazados a los ya propuestos en el Cuadro Nº7?, señale cuales, describa su propuesta y fundamente.

Solo si corresponde, señale respecto de las vías del Cuadro Nº7 que están en su comuna, aquellos errores que usted detecte, referidos a la descripción de las vías tanto en el texto que describe la alternativa (PDF), como en el KMZ.

# Respecto de la Vialidad Troncal

A continuación se presentan las vías troncales, ordenadas según los cuadros propuestos. Seleccione para cada cuadro, la o las vías de su comuna que requiera modificar y a continuación, responda las preguntas, con el objeto de justificar su solicitud. Si no tiene observaciones y/o su comuna no presenta vías troncales individualizadas en uno o más cuadros, prosiga.

# CUADRO Nº8 VIALIDAD TRONCAL SECTOR PONIENTE

Comuna de: María Pinto. Partes de las comunas de: Maipú, Padre Hurtado, Peñaflor, Talagante, El Monte, Melipilla, Curacaví, Lampa y Pudahuel.

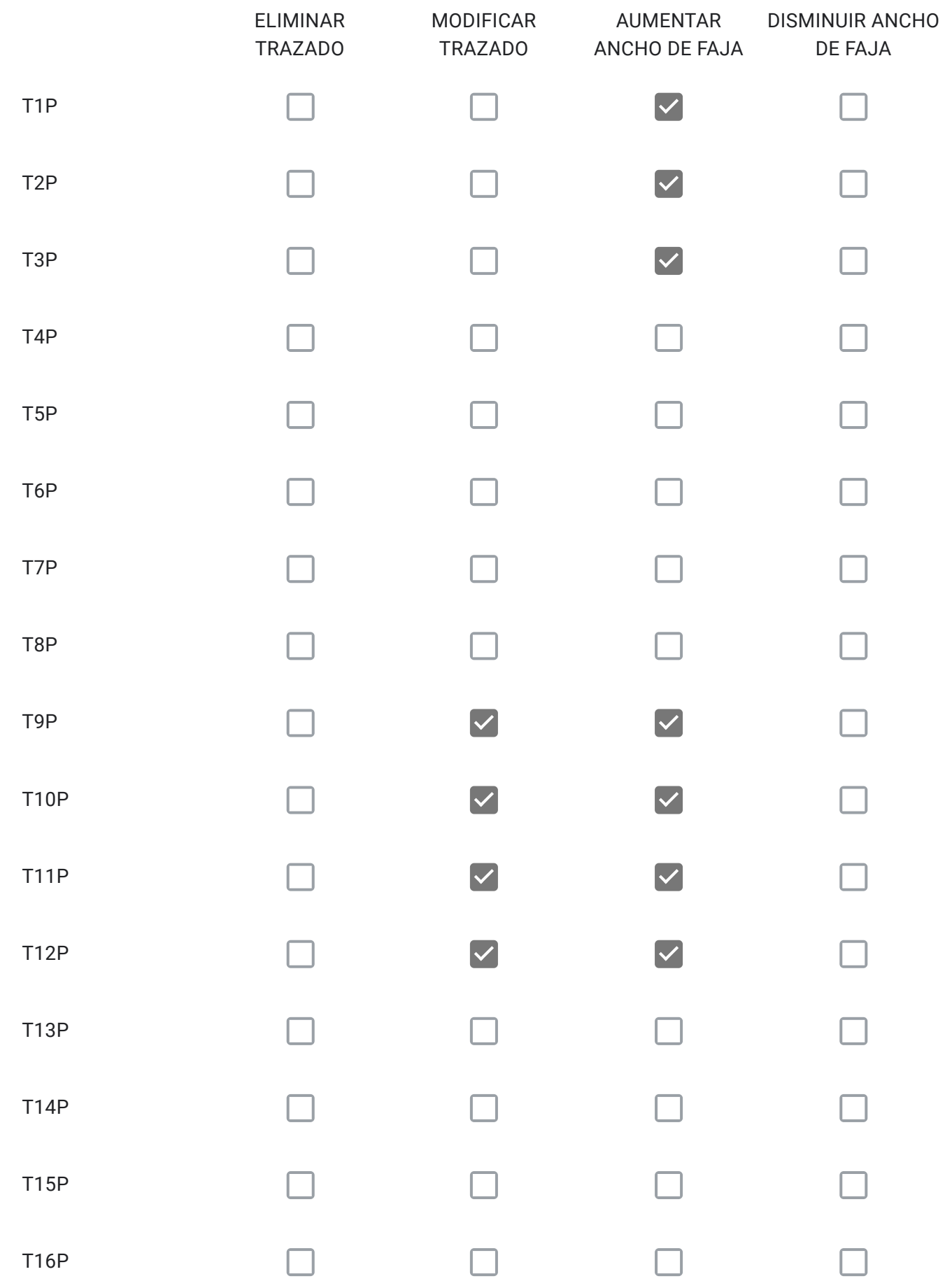

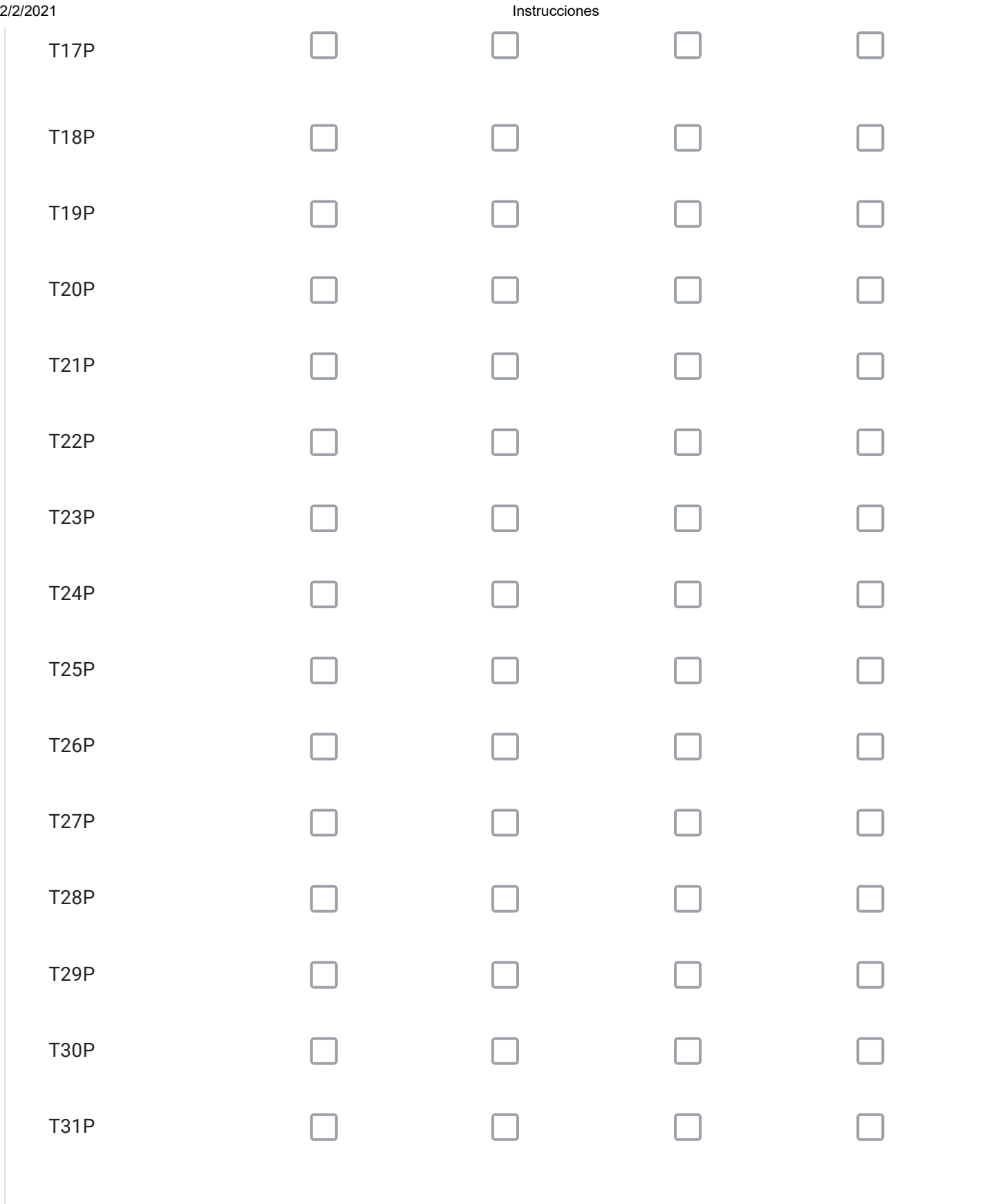

Para cada vía seleccionada en el Cuadro Nº8 con la alternativa "ELIMINAR TRAZADO" señale el código; describa su propuesta; y, fundamente por qué.

Para cada vía seleccionada en el Cuadro Nº8 con la alternativa "MODIFICAR TRAZADO" señale el código; describa su propuesta; y, fundamente por qué.

T9P Se pide modificar el trazado , en función de que el paso de la vía por el segmento comunal de Peñaflor, incide directamente por lo contiguo que se encuentra el humedal que se extiende entra las comunas de Padre hurtado hasta la Comuna de El Monte.

T10P- T11P- T12P, se pide modificar en función de evitar el sacrificio de predios agrícolas

Para cada vía seleccionada en el Cuadro Nº8 con la alternativa "AUMENTAR ANCHO DE FAJA" señale el código; describa su propuesta; y, fundamente por qué.

T1P- T2P- T3P- T9P- T10P- T11P- T12P Considerando la vocación rural de las comunas y localidades por las cuales recorre esta vía, se pide el aumento de faja vía, con objeto de permitir la instauración de senda multipropósito, lo cual favorece los desplazamientos en bicicleta.

Para cada vía seleccionada en el Cuadro Nº8 con la alternativa "DISMINUIR ANCHO DE FAJA" señale el código; describa su propuesta; y, fundamente por qué.

¿Requiere incorporar nuevos trazados a los ya propuestos en el Cuadro Nº8?, señale cuales, describa su propuesta y fundamente.

Solo si corresponde, señale respecto de las vías del Cuadro Nº8 que están en su comuna, aquellos errores que usted detecte, referidos a la descripción de las vías tanto en el texto que describe la alternativa (PDF), como en el KMZ.

En KMZ, se aprecia cierto desplazamiento de las líneas , tanto de las que conforman vías, como las que definen el polígono comunal. Se infiere incerteza en la georeferencia.

# Respecto de la Vialidad Troncal

A continuación se presentan las vías troncales, ordenadas según los cuadros propuestos. Seleccione para cada cuadro, la o las vías de su comuna que requiera modificar y a continuación, responda las preguntas, con el objeto de justificar

su solicitud. Si no tiene observaciones y/o su comuna no presenta vías troncales individualizadas en uno o más cuadros, prosiga.

# CUADRO Nº 9 VIALIDAD TRONCAL SECTOR CENTRAL

Comunas: Cerro Navia, Quinta Normal, Lo Prado, Santiago, Providencia, y Ñuñoa.Partes de las comunas de: Pudahuel, y Maipú

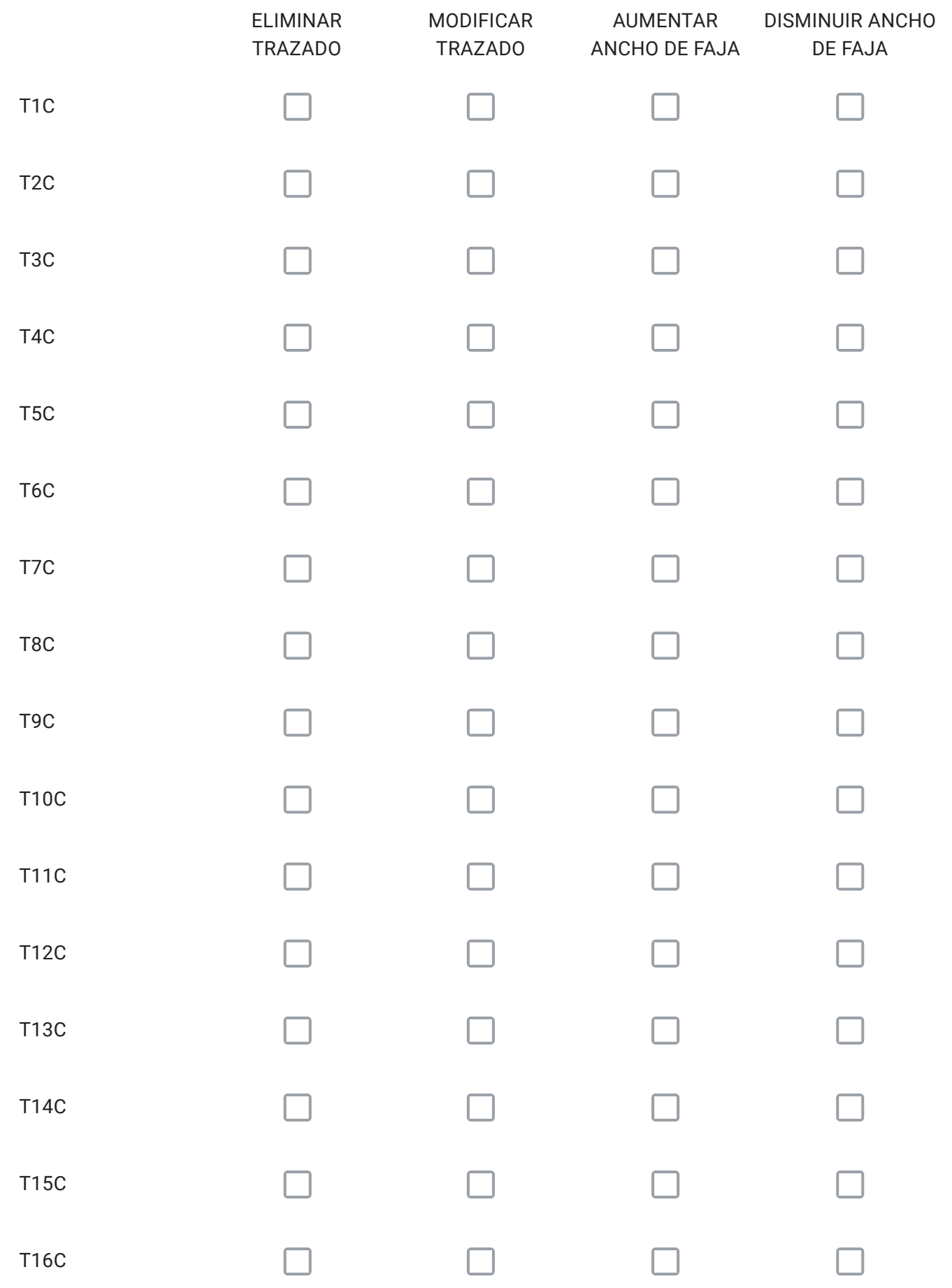

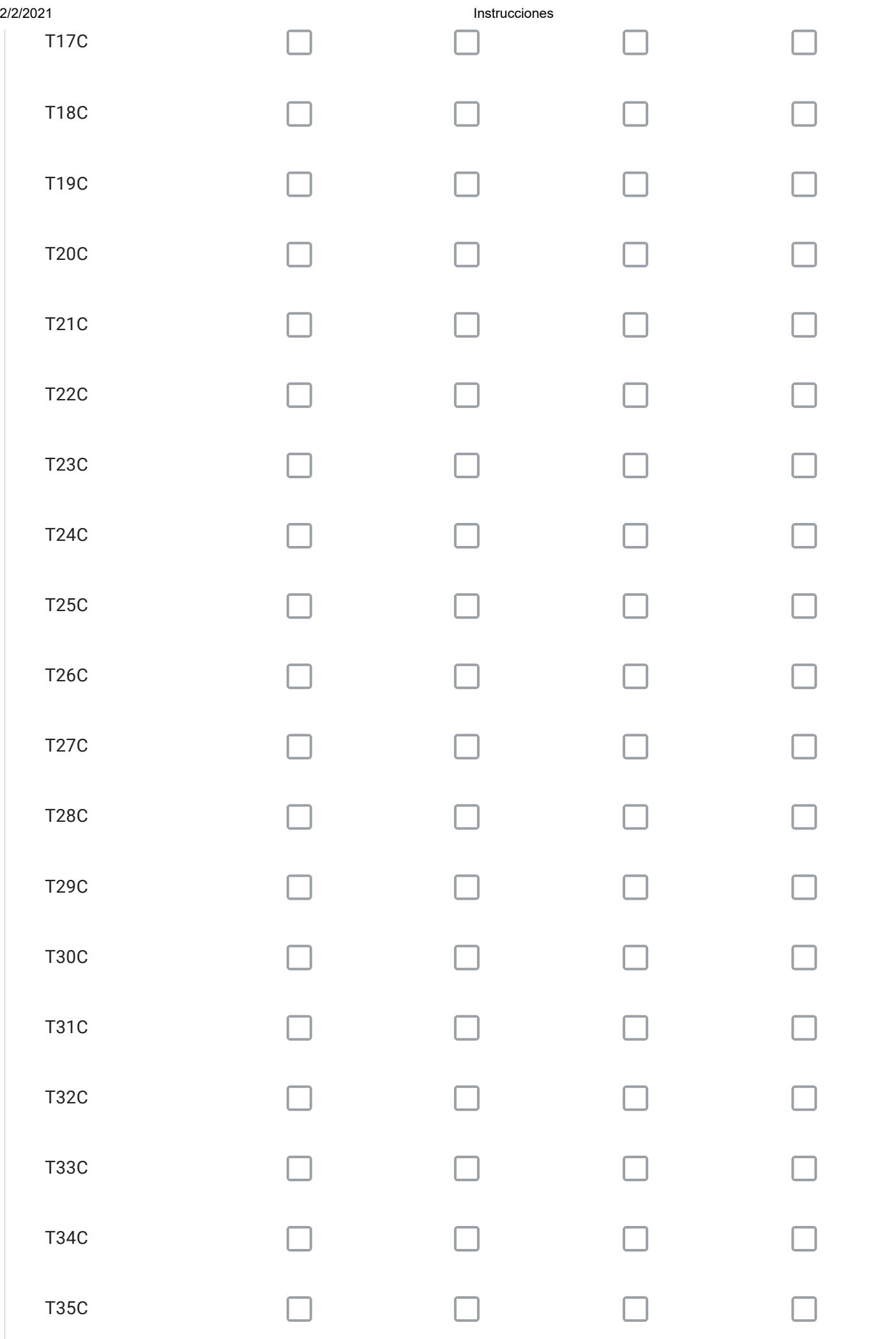

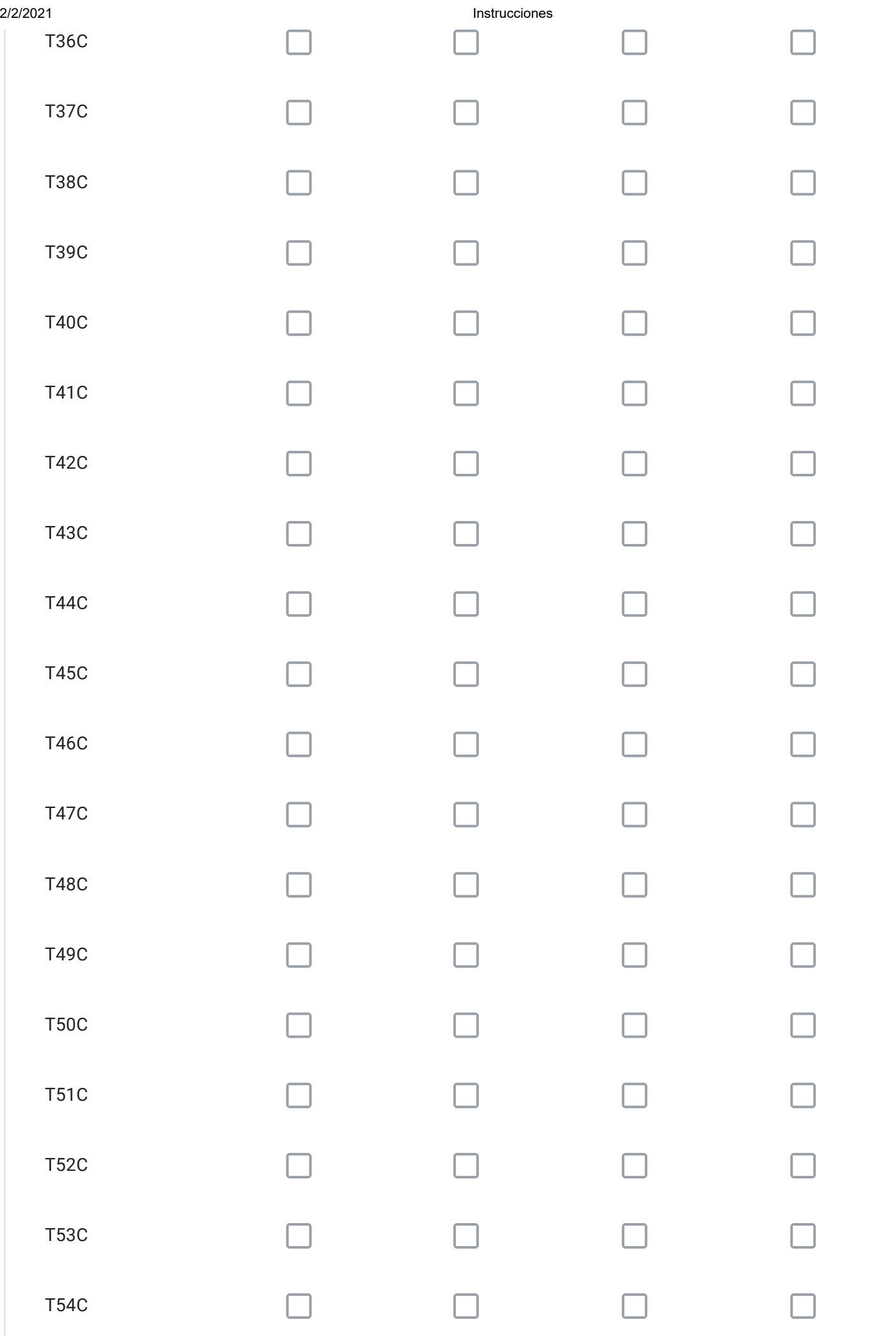

Para cada vía seleccionada en el Cuadro Nº9 con la alternativa "ELIMINAR TRAZADO" señale el código; describa su propuesta; y, fundamente por qué.

Para cada vía seleccionada en el Cuadro Nº9 con la alternativa "MODIFICAR TRAZADO" señale el código; describa su propuesta; y, fundamente por qué.

Para cada vía seleccionada en el Cuadro Nº9 con la alternativa "AUMENTAR ANCHO DE FAJA" señale el código; describa su propuesta; y, fundamente por qué.

Para cada vía seleccionada en el Cuadro Nº9 con la alternativa "DISMINUIR ANCHO DE FAJA" señale el código; describa su propuesta; y, fundamente por qué.

¿Requiere incorporar nuevos trazados a los ya propuestos en el Cuadro Nº9?, señale cuales, describa su propuesta y fundamente.

Solo si corresponde, señale respecto de las vías del Cuadro Nº9 que están en su comuna, aquellos errores que usted detecte, referidos a la descripción de las vías tanto en el texto que describe la alternativa (PDF), como en el KMZ.

Respecto de la Vialidad Troncal

A continuación se presentan las vías troncales, ordenadas según los cuadros propuestos. Seleccione para cada cuadro, la o las vías de su comuna que requiera modificar y a continuación, responda las preguntas, con el objeto de justificar su solicitud. Si no tiene observaciones y/o su comuna no presenta vías troncales individualizadas en uno o más cuadros, prosiga.

# CUADRO 9.1 VIALIDAD TRONCAL CENTRO NORTE

Comunas: Renca, Conchalí, Independencia y Recoleta. Parte de la comuna de Quilicura

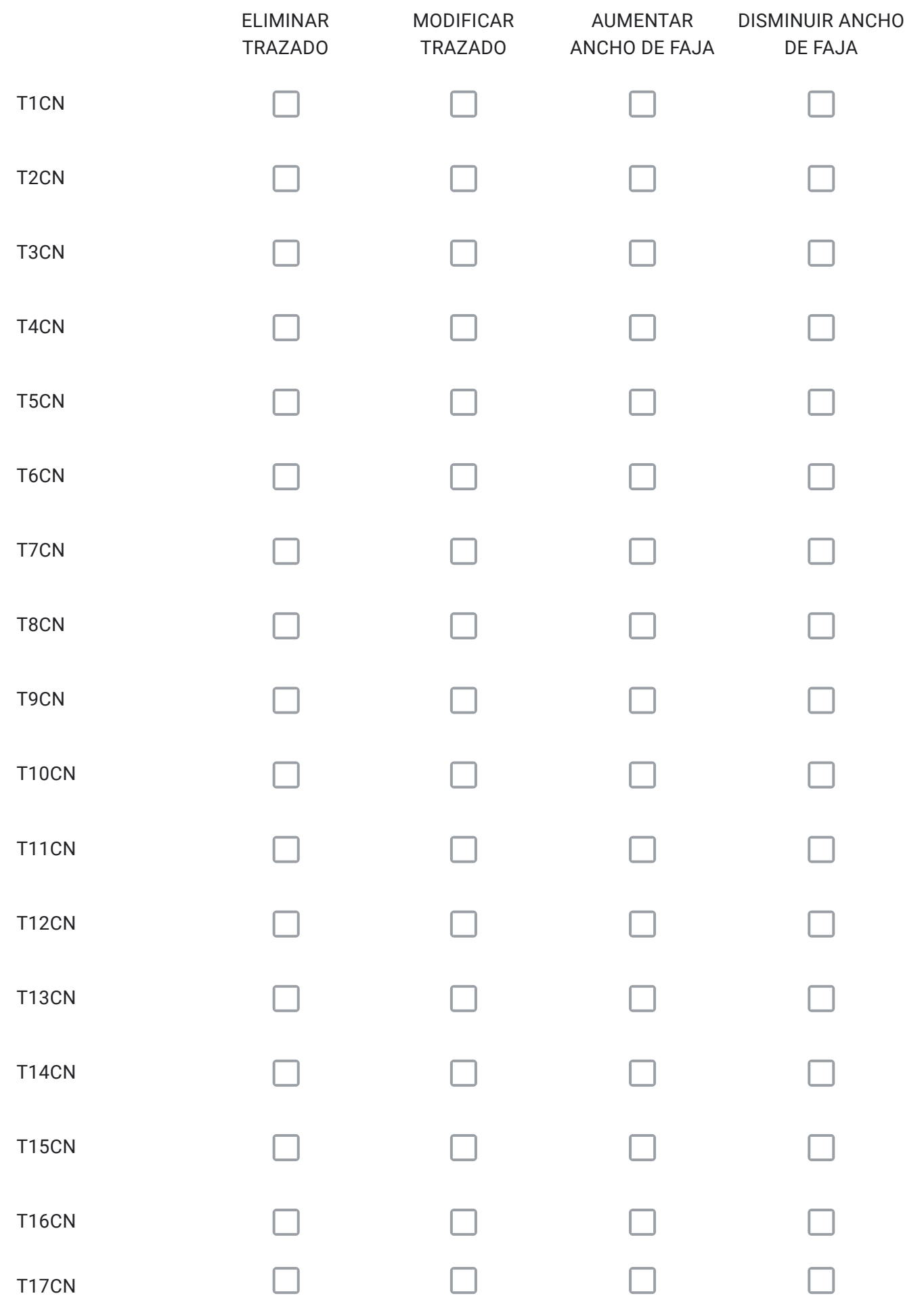

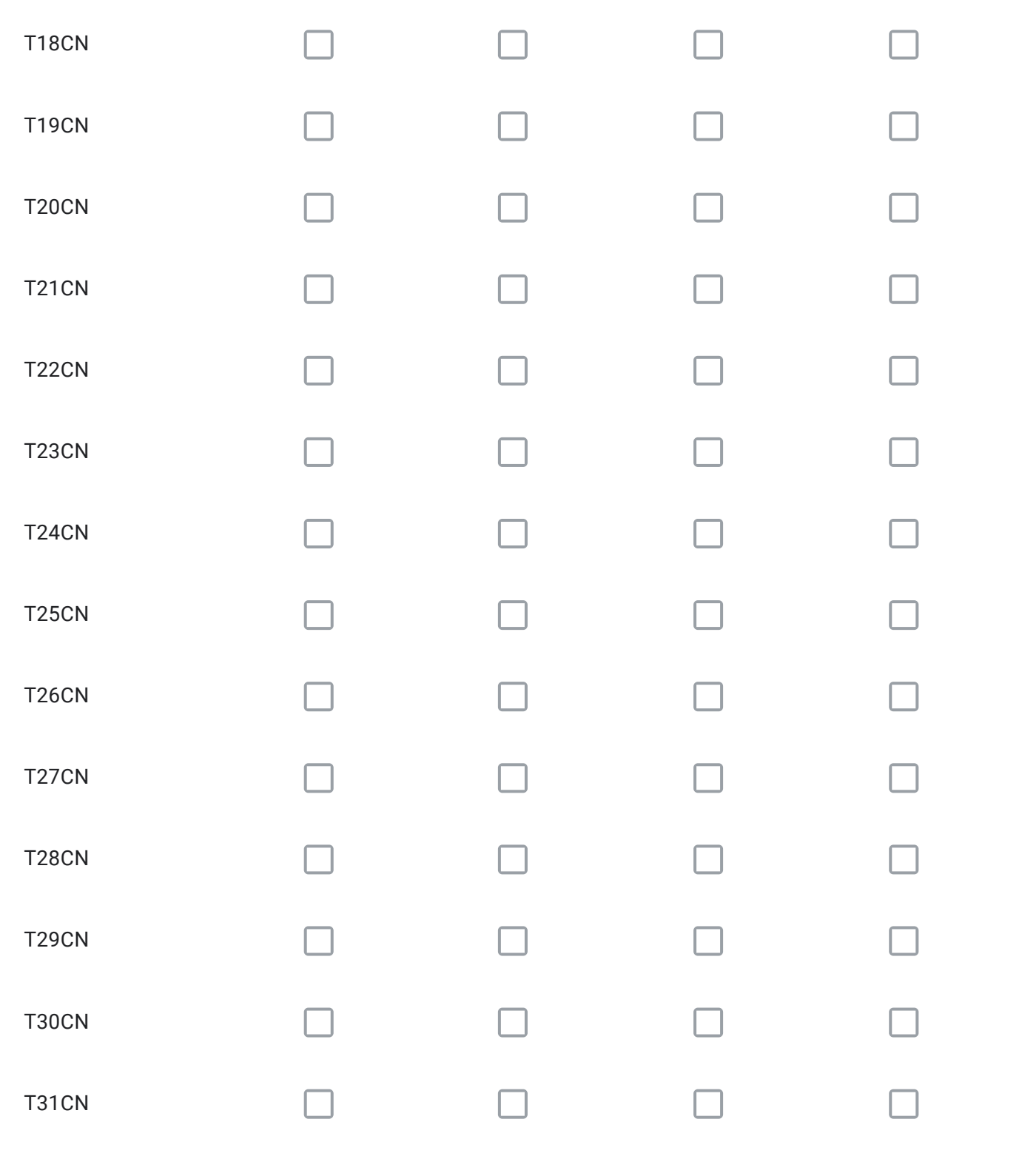

Para cada vía seleccionada en el Cuadro Nº9.1 con la alternativa "ELIMINAR TRAZADO" señale el código; describa su propuesta; y, fundamente por qué.

Para cada vía seleccionada en el Cuadro Nº9.1 con la alternativa "MODIFICAR TRAZADO" señale el código; describa su propuesta; y, fundamente por qué.

Para cada vía seleccionada en el Cuadro Nº9.1 con la alternativa "AUMENTAR ANCHO DE FAJA" señale el código; describa su propuesta; y, fundamente por qué.

Para cada vía seleccionada en el Cuadro Nº9.1 con la alternativa "DISMINUIR ANCHO DE FAJA" señale el código; describa su propuesta; y, fundamente por qué.

¿Requiere incorporar nuevos trazados a los ya propuestos en el Cuadro Nº9.1?, señale cuales, describa su propuesta y fundamente.

Solo si corresponde, señale respecto de las vías del Cuadro Nº9.1 que están en su comuna, aquellos errores que usted detecte, referidos a la descripción de las vías tanto en el texto que describe la alternativa (PDF), como en el KMZ.

# Respecto de la Vialidad Troncal

A continuación se presentan las vías troncales, ordenadas según los cuadros propuestos. Seleccione para cada cuadro, la o las vías de su comuna que requiera modificar y a continuación, responda las preguntas, con el objeto de justificar su solicitud. Si no tiene observaciones y/o su comuna no presenta vías troncales individualizadas en uno o más cuadros, prosiga.

# CUADRO 9.2 VIALIDAD TRONCAL CENTRO SUR

Comunas: Pedro Aguirre Cerda, San Miguel, San Joaquín y Macul.Parte de las comunas de: Maipú, Cerrillos, Lo Espejo, La Florida, San Ramón y La Cisterna

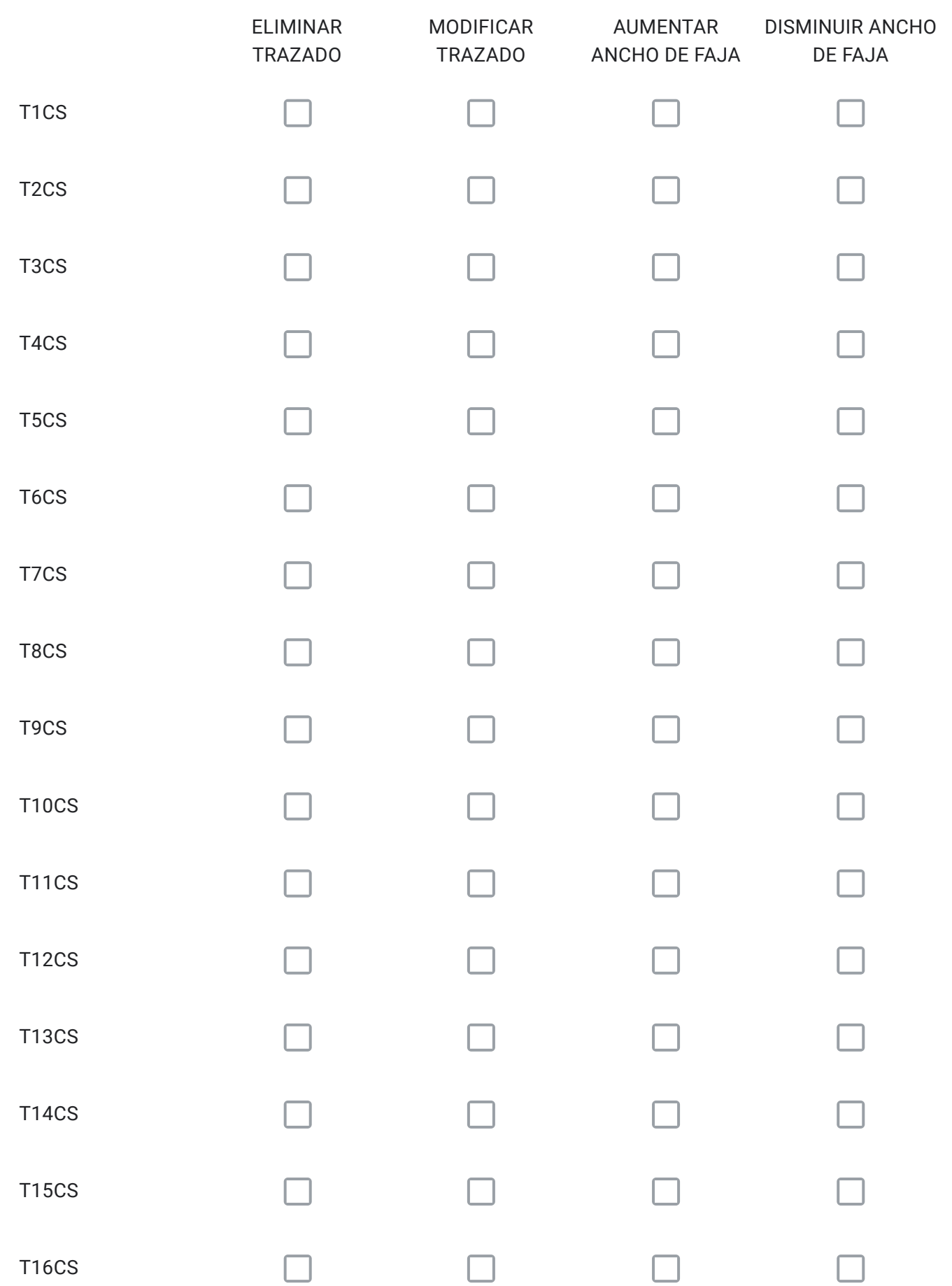

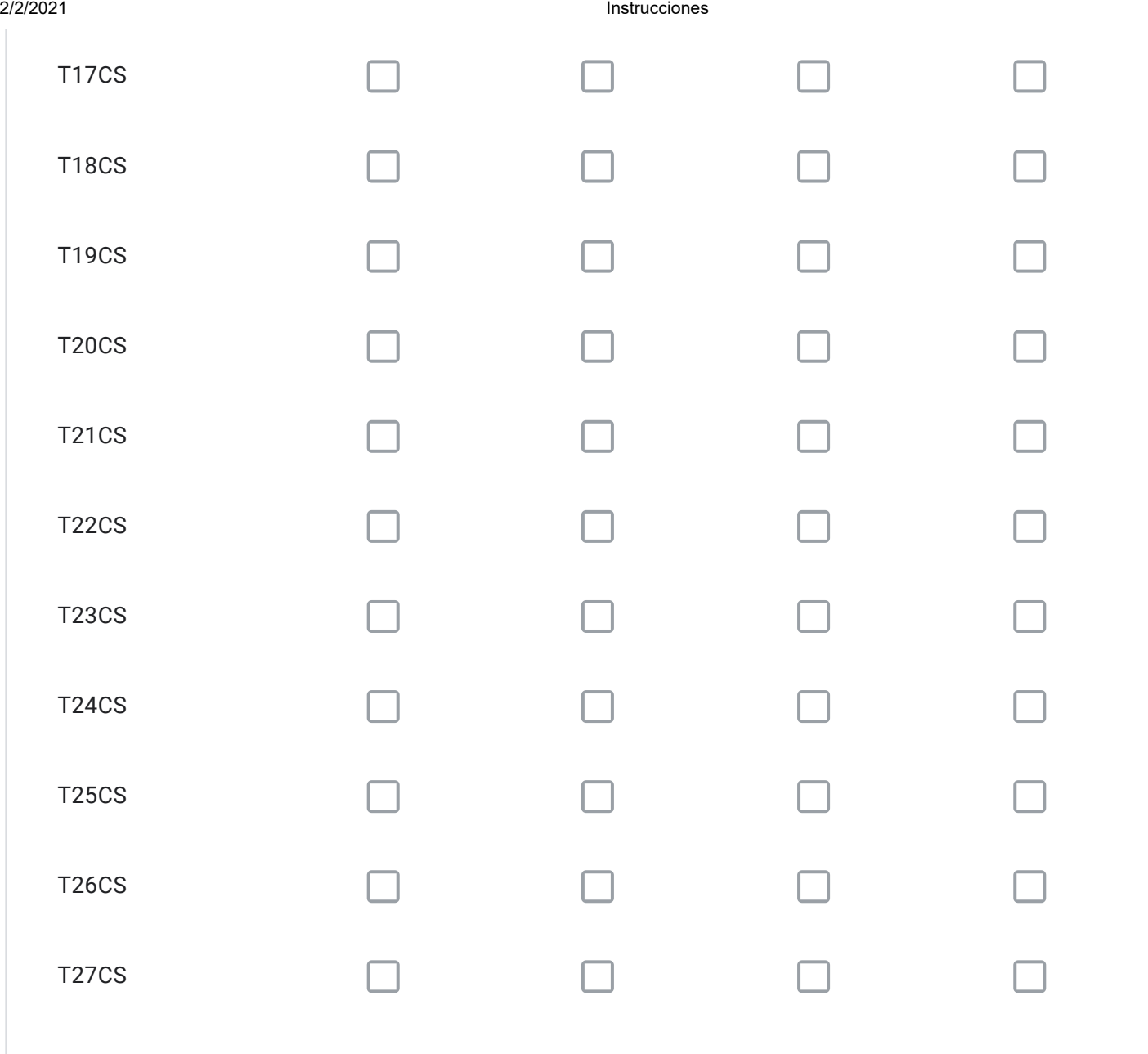

Para cada vía seleccionada en el Cuadro Nº9.2 con la alternativa "ELIMINAR TRAZADO" señale el código; describa su propuesta; y, fundamente por qué.

Para cada vía seleccionada en el Cuadro Nº9.2 con la alternativa "MODIFICAR TRAZADO" señale el código; describa su propuesta; y, fundamente por qué.

Para cada vía seleccionada en el Cuadro Nº9.2 con la alternativa "AUMENTAR ANCHO DE FAJA" señale el código; describa su propuesta; y, fundamente por qué.

Para cada vía seleccionada en el Cuadro Nº9.2 con la alternativa "DISMINUIR ANCHO DE FAJA" señale el código; describa su propuesta; y, fundamente por qué.

¿Requiere incorporar nuevos trazados a los ya propuestos en el Cuadro Nº9.2?, señale cuales, describa su propuesta y fundamente.

Solo si corresponde, señale respecto de las vías del Cuadro Nº9.2 que están en su comuna, aquellos errores que usted detecte, referidos a la descripción de las vías tanto en el texto que describe la alternativa (PDF), como en el KMZ.

# Respecto de la Vialidad Troncal

A continuación se presentan las vías troncales, ordenadas según los cuadros propuestos. Seleccione para cada cuadro, la o las vías de su comuna que requiera modificar y a continuación, responda las preguntas, con el objeto de justificar su solicitud. Si no tiene observaciones y/o su comuna no presenta vías troncales individualizadas en uno o más cuadros, prosiga.

# CUADRO Nº10 ANILLO TRONCAL INTERMEDIO

Comunas: Pedro Aguirre Cerda, San Miguel, San Joaquín y Macul.Parte de las comunas de: Maipú, Cerrillos, Lo Espejo, La Florida, San Ramón y La Cisterna

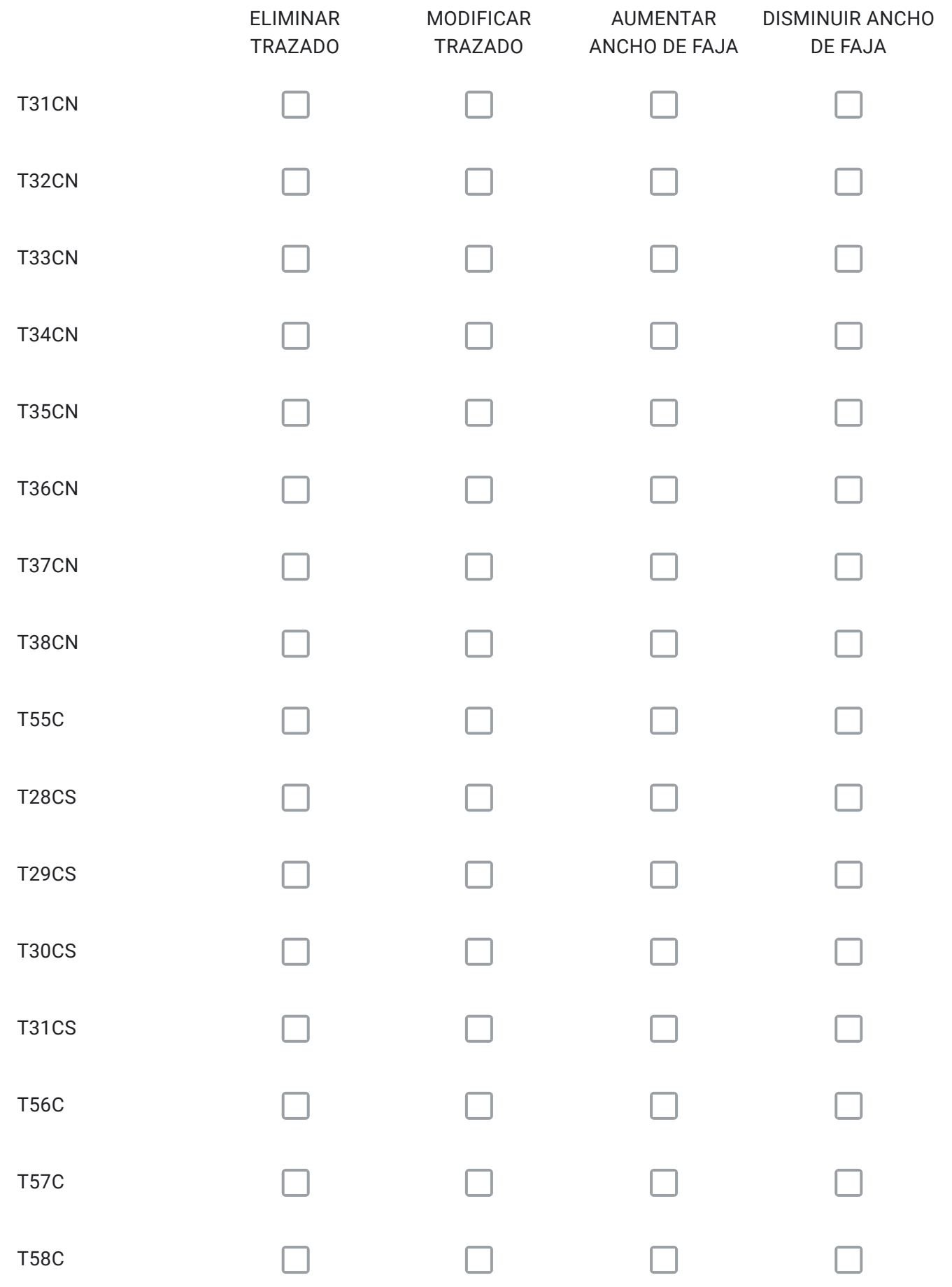

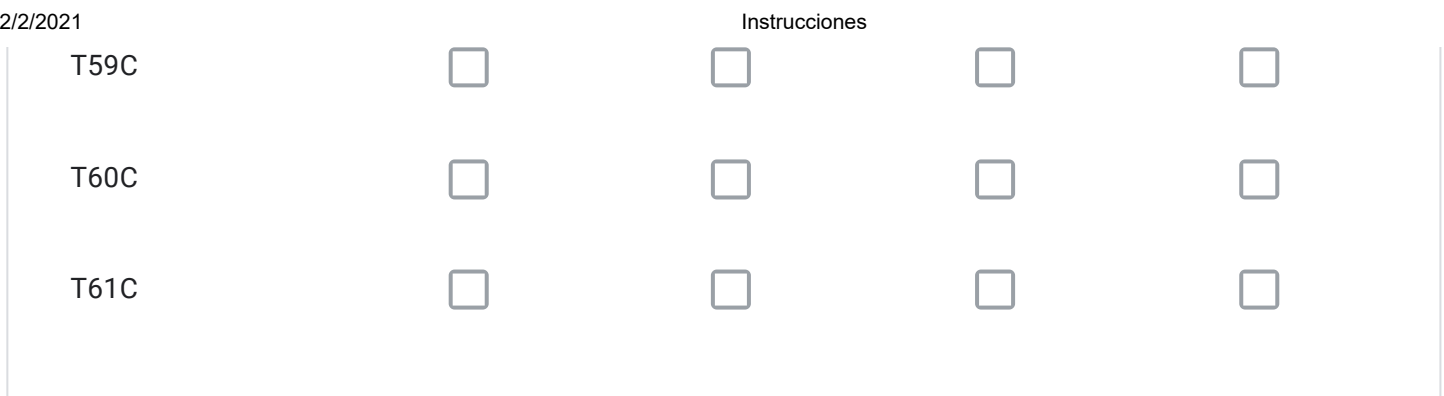

Para cada vía seleccionada en el Cuadro Nº10 con la alternativa "ELIMINAR TRAZADO" señale el código; describa su propuesta; y, fundamente por qué.

Para cada vía seleccionada en el Cuadro Nº10 con la alternativa "MODIFICAR TRAZADO" señale el código; describa su propuesta; y, fundamente por qué.

Para cada vía seleccionada en el Cuadro Nº10 con la alternativa "AUMENTAR ANCHO DE FAJA" señale el código; describa su propuesta; y, fundamente por qué.

Para cada vía seleccionada en el Cuadro Nº10 con la alternativa "DISMINUIR ANCHO DE FAJA" señale el código; describa su propuesta; y, fundamente por qué.

¿Requiere incorporar nuevos trazados a los ya propuestos en el Cuadro Nº10?, señale cuales, describa su propuesta y fundamente.

Solo si corresponde, señale respecto de las vías del Cuadro Nº10 que están en su comuna, aquellos errores que usted detecte, referidos a la descripción de las vías tanto en el texto que describe la alternativa (PDF), como en el KMZ.

# Respecto del Artículo 4º Transitorio

A continuación se presentan las vías del Art. 4º Transitorio, ordenadas según el cuadro propuesto. Seleccione la o las vías de su comuna que requiera modificar y a continuación, responda las preguntas, con el objeto de justificar su solicitud. Si no tiene observaciones y/o su comuna no presenta vías troncales individualizadas en uno o más cuadros, prosiga.

# PROPUESTA VIALIDAD SUPLETORIA

Las siguientes vías, definidas actualmente como integrantes de la Red Vial Metropolitana, mantendrán su vigencia hasta que sean incorporadas a los Planes Reguladores Comunales respectivos.

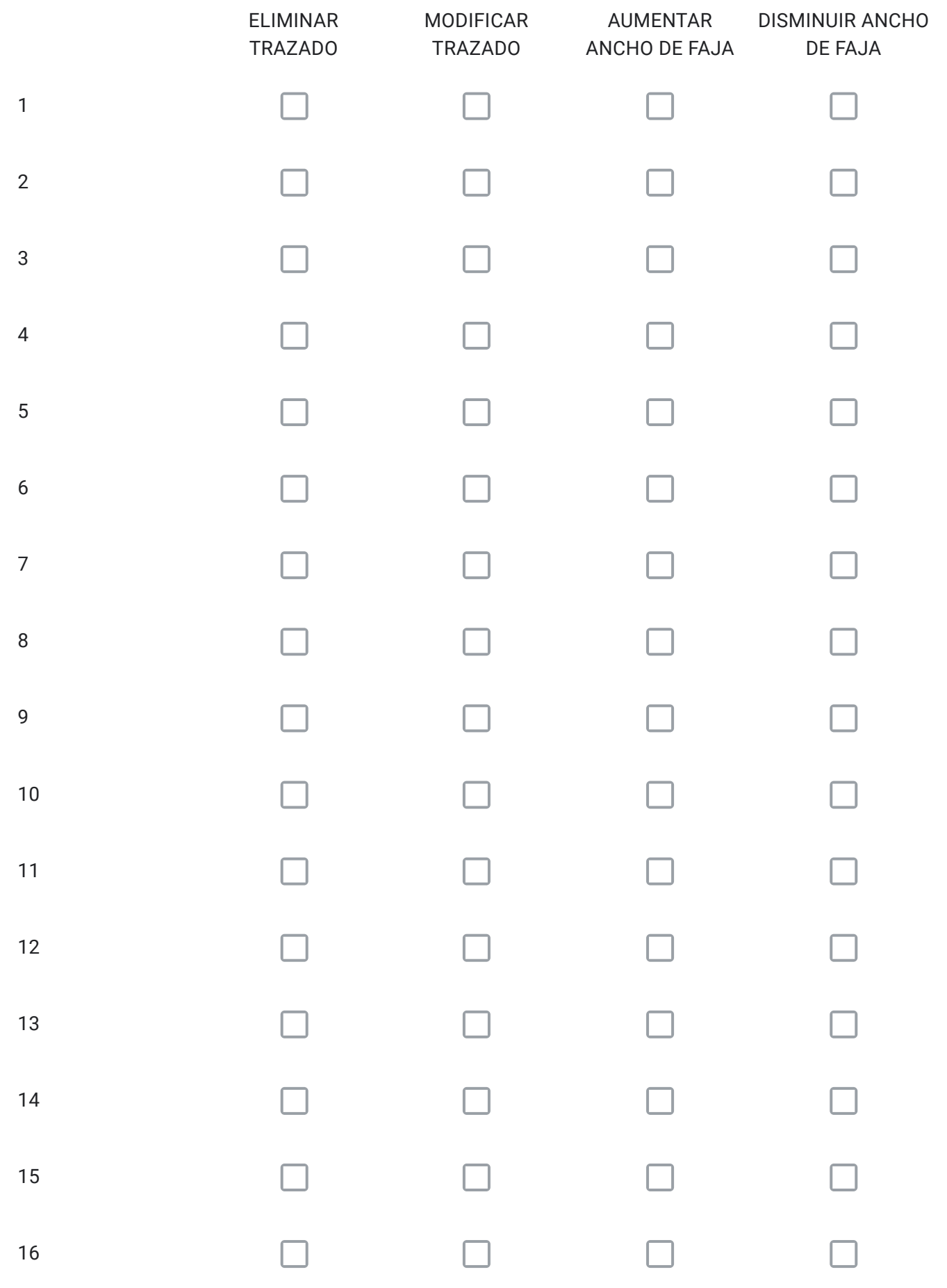

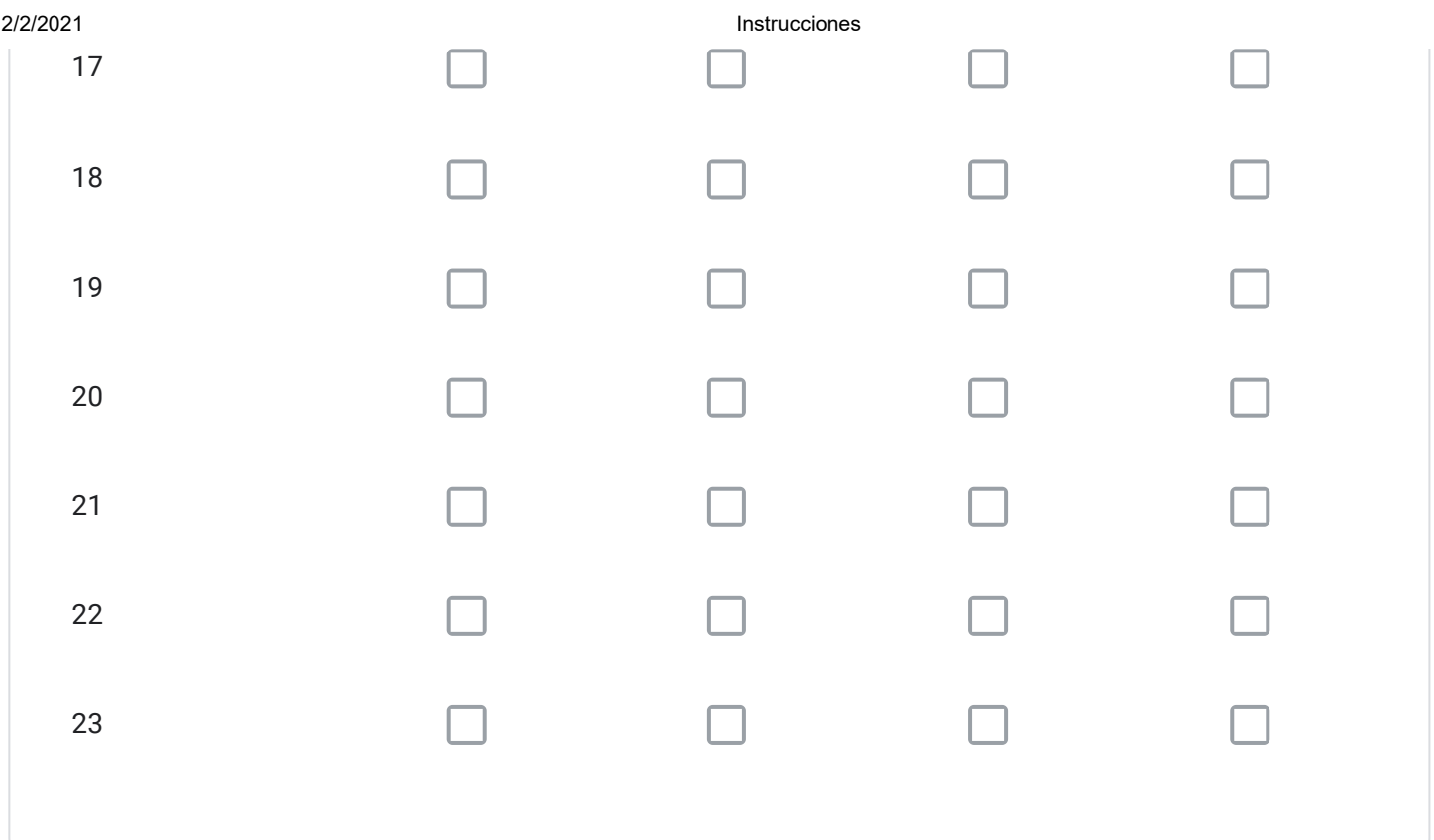

Para cada vía seleccionada en el Art. 4º Transitorio con la alternativa "ELIMINAR TRAZADO" señale el código; describa su propuesta; y, fundamente por qué.

Para cada vía seleccionada en el Art. 4º Transitorio con la alternativa "MODIFICAR TRAZADO" señale el código; describa su propuesta; y, fundamente por qué.

Para cada vía seleccionada en el Art. 4º Transitorio con la alternativa "AUMENTAR ANCHO DE FAJA" señale el código; describa su propuesta; y, fundamente por qué.

Para cada vía seleccionada en el Art. 4º Transitorio con la alternativa "DISMINUIR ANCHO DE FAJA" señale el código; describa su propuesta; y, fundamente por qué.

¿Requiere incorporar nuevos trazados a los ya propuestos en el Art. 4º Transitorio?, señale cuales, describa su propuesta y fundamente.

Solo si corresponde, señale respecto de las vías del Art. 4º Transitorio que están en su comuna, aquellos errores que usted detecte, referidos a la descripción de las vías tanto en el texto que describe la alternativa (PDF), como en el KMZ.

# Para Finalizar

A continuación, si lo desea puede dejar algún comentario o preocupación respecto de la Modificación 104 del Plan Regulador Metropolitano de Santiago

# GRACIAS POR PARTICIPAR

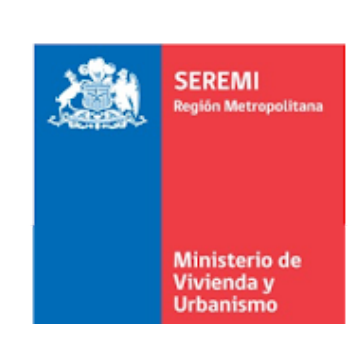

Este contenido no ha sido creado ni aprobado por Google.

Google [Formularios](https://www.google.com/forms/about/?utm_source=product&utm_medium=forms_logo&utm_campaign=forms)